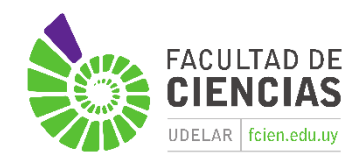

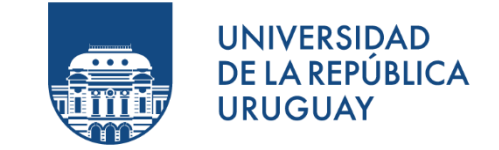

*Tesina para optar por el título de Licenciada en Ciencias Biológicas*

# **Revisión de las Áreas de Importancia para las Aves (IBAs) para** *Pygoscelis papua* **en las Islas Shetland del Sur**

**Maryam Raslan Tutora**: MSc. Ana Laura Machado **Co-tutor**: Dr. Alvaro Soutullo

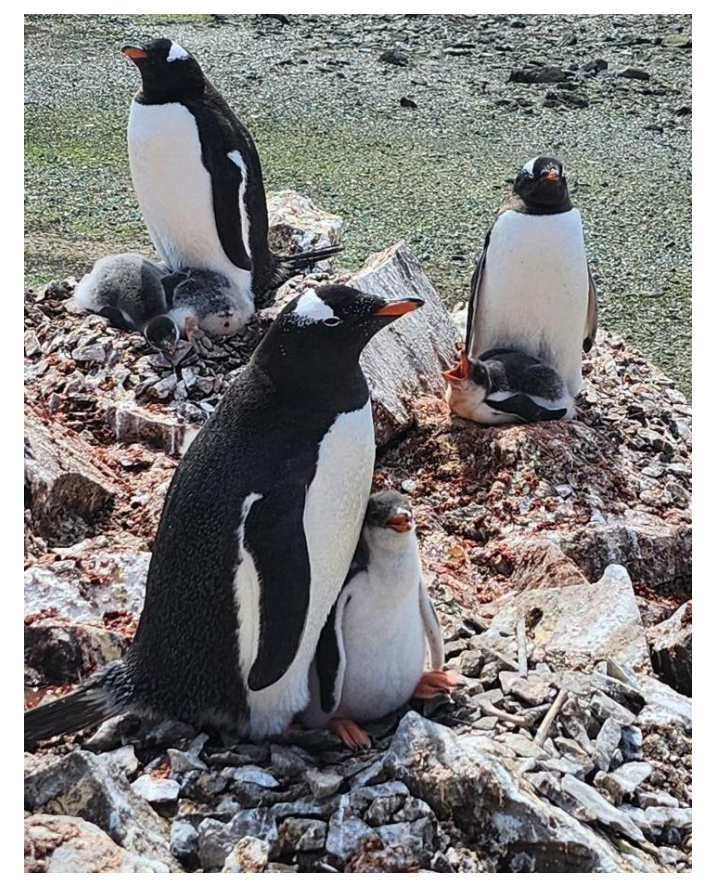

Facultad de Ciencias Universidad de la República

2023

# <span id="page-1-0"></span>**Agradecimientos**

Quiero dedicar esta tesis a mi familia, y para empezar, a mi abuela Berta, que siempre creyó en mí y alimentó mis ganas de saber, de escribir, y de pensar; y me dio las herramientas para formar la mente y el corazón. A mi hermana Tasnim, por hacerme siempre volver a la realidad, por insistirme en que confíe en mí misma, y por sentarse conmigo a ayudarme a salir de los pozos. A mi mamá Beatriz, que día a día me acompaña, y cree que vale la pena perseguir la ciencia y los sueños. Y a mi abuela Luisa, que siempre confía en que en mi futuro hay más luces que sombras.

También quiero agradecer a los amigos de toda la vida: Mayte, Lucía, Juliana, y Adrián; y a las personas tan importantes que conocí en la Facultad, en especial Paula, Selene y Thiago. Ustedes sí que saben acortar las horas y los miedos.

A mis tutores Ana y Alvaro, por su paciencia, por todas las oportunidades que me dan, y por toda la confianza que depositan en mí. Su pasión es contagiosa.

Y a todos los que no aparecen acá nombrados, pero me han formado y acompañado a lo largo este camino, y lo han hecho un poquito más liviano y un poquito más certero. Gracias.

# Índice

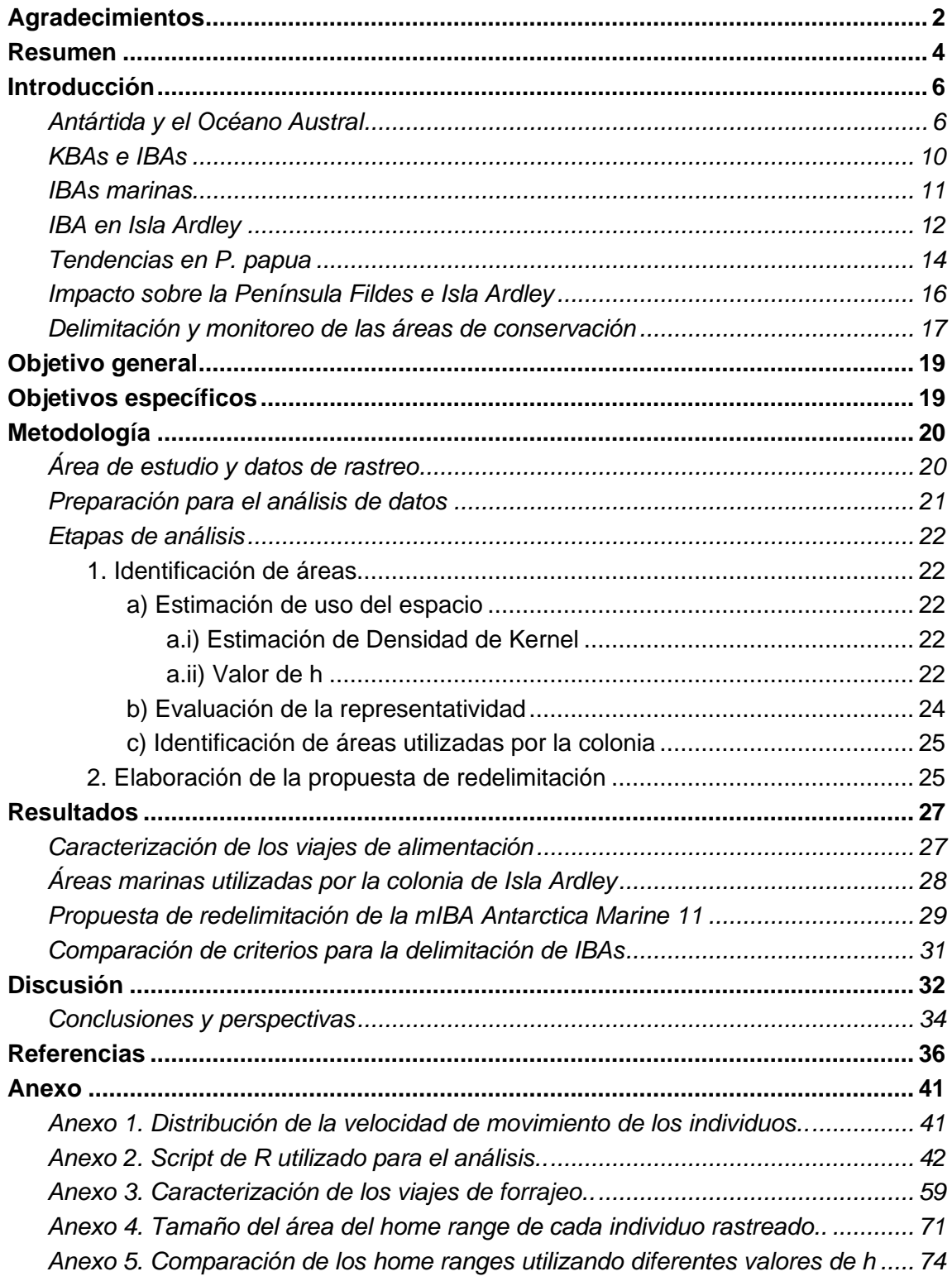

# <span id="page-3-0"></span>**Resumen**

La Antártida y el Océano Austral cumplen una variedad de servicios ecosistémicos de escala global, con un rol importante en la regulación del clima, el nivel del mar, y el balance de calor. Sin embargo, se encuentra fuertemente presionada por el impacto de las actividades humanas, así como por el calentamiento global. Ante este panorama, es sumamente relevante la implementación de herramientas que contribuyan a la preservación de las poblaciones de especies amenazadas. En este sentido, el establecimiento del programa Áreas Importantes para la Conservación de las Aves (IBAs) constituye una de dichas herramientas, ya que tiene como objetivo identificar, mapear, monitorear, y conservar áreas que aportan a la persistencia de la biodiversidad. El estudio del comportamiento de forrajeo y distribución espacial de pingüinos ofrece una oportunidad para identificarlas, dado que son considerados como especies centinela de estos ecosistemas. El objetivo de este trabajo es evaluar si existen sectores marinos utilizados por la colonia de pingüinos papúa (*Pygoscelis papua*) que se reproducen en Isla Ardley, que deberían incorporarse a las mIBAs existentes.

Para el estudio se utilizaron datos de rastreo de individuos adultos de *P. papua* colectados durante tres temporadas de verano entre 2019 y 2022 en Isla Ardley. Para el análisis de los datos se desarrolló un script en el lenguaje de programación R. El análisis se estructuró en tres etapas: a) estimación de uso del espacio por parte de los individuos estudiados, estimado a partir de la Estimación de Densidad de Kernel; b) evaluación de la representatividad del comportamiento de los individuos estudiados respecto al del resto de la colonia; y c) identificación de áreas utilizadas regularmente por la colonia. Luego, se utilizó el software QGIS para i) comparar el área identificada con las mIBAs existentes en el área, y ii) comparar las áreas propuestas utilizando distintos criterios para determinar el área utilizada por cada individuo.

Se caracterizaron los viajes de forrajeo en cuanto a duración, distancia total recorrida y distancia máxima. En base al área obtenida del *home range*, se identificó la existencia de un área marina que es utilizada por la colonia, pero que actualmente no forma parte de ninguna mIBA, y se realizó una propuesta de redelimitación de la mIBA Antarctica Marine 11. Se evaluó el efecto de utilizar distintos valores del parámetro h, hallándose que algunos de los propuestos en la bibliografía son poco plausibles en función del comportamiento observado en los individuos estudiados, y proponiéndose un valor alternativo basado en la biología de la especie y el diseño de muestreo. Los resultados refuerzan el valor del estudio del *home range* para el diseño y evaluación de IBAs, y la metodología aplicada en este estudio ofrece un marco de trabajo práctico para ello. A su vez, resalta la importancia del monitoreo de las colonias de las especies que habitan la Antártida, y en particular la Península Antártica.

# <span id="page-5-0"></span>**Introducción**

#### <span id="page-5-1"></span>*Antártida y el Océano Austral*

La Antártida y el Océano Austral cumplen una variedad de servicios ecosistémicos de escala global, con un rol importante en la regulación del clima, el nivel del mar, y el balance de calor (Lee et al., 2022). Si bien el aislamiento geográfico y las extremas condiciones climáticas de este continente le han significado una medida de protección, la Antártida se encuentra fuertemente presionada por el impacto de las actividades humanas, que generan pérdidas de diversidad biológica, introducción de especies exóticas, contaminación, sobreexplotación de recursos marinos, y cambios fisicoquímicos en el ecosistema marino; así como por el calentamiento global (Lee et al., 2022; Wauchope et al., 2019). A su vez, la actividad turística y científica, con su asociada expansión en infraestructura, han aumentado más de 8 veces desde la década de los 90s (Lee et al., 2022).

Además, al estar estructurados por la dinámica de hielos marinos, estos ecosistemas son particularmente sensibles a las alteraciones en el clima (Korczak-Abshire et al., 2021). Dichos cambios afectan a los depredadores marinos, ya que estos dependen del hielo para el forrajeo, descanso, y reproducción, o a causa de procesos indirectos, como la producción biológica y la agregación de presas. Las consecuencias de los cambios en la extensión y duración de los hielos tienen por ende efectos en la reproducción y supervivencia de estas poblaciones, poniendo en peligro la persistencia de algunas de estas especies (Bestley et al., 2020). Otra importante amenaza para los depredadores marinos que habitan el continente se ve dada por su filopatría hacia sitios de forrajeo y reproducción. Estas especies desarrollan estrategias de especialización comportamental en estos sitios, y por ende son susceptibles a eventos anómalos que ocurren en los mismos como consecuencia del cambio climático, como precipitación excesiva, o variabilidad en la localización de frentes marinos (Bestley et al., 2020).

 En particular, la Península Antártica (PA), y específicamente el sector oeste de esta región, es una de las áreas polares más afectadas por el calentamiento global, y uno de los sitios que ha sufrido un calentamiento más rápido en la Tierra (Hogg et al., 2020). En las aguas que rodean a la PA se concentra el 70% de la población mundial de krill antártico *Euphausia superba* (Hogg et al., 2020). Estas poblaciones, que alcanzan grandes biomasas, juegan un rol clave en redes tróficas y procesos bioquímicos que ocurren en el océano. Esto se debe a su participación en el *pump biológico*, mediante diversos procesos. Los eufáusidos liberan mudas que se hunden y contribuyen al flujo de carbono, a la vez que liberan nutrientes que estimulan a la producción del fitoplancton; los movimientos natatorios producidos por sus migraciones verticales contribuyen a mezclar aguas ricas en nutrientes provenientes de la profundidad, estimulando la producción primaria, y son una importante fuente de alimento para una gran variedad de especies marinas que habitan el Océano Austral, como peces, ballenas, focas, pingüinos y otras aves marinas (Cavan et al., 2019). El ciclo de vida de *E. superba* está sincronizado para tomar ventaja de la fenología de la productividad del fitoplancton (Bestley et al., 2020), así como de la disponibilidad estacional de hábitat, ya que las larvas de estos organismos se refugian en el hielo (Hogg et al., 2020). Estas poblaciones también se ven afectadas, por ende, por las alteraciones en la dinámica del hielo marino. Adicionalmente, se ven afectadas por una sobreexplotación proveniente de la actividad pesquera que se concentra en la zona, disminuyendo la disponibilidad de alimento para niveles superiores de la cadena alimenticia (Bestley et al., 2020). Estas pesquerías en el Océano Austral han crecido en respuesta a la elevada demanda por aceite de krill (para consumo humano), y alimentos en base a krill (destinado como alimento para la acuicultura y animales domésticos, y para suplementos) (Trathan et al., 2022). En la PA, las capturas se han triplicado entre los años 2000 y 2018 (Hogg et al., 2020), alcanzando 390.195 toneladas en 2019 (Meyer et al., 2020). La actividad pesquera en general en la zona no solo implica una explotación de recursos cruciales para la supervivencia de las especies marinas, solapándose con sus zonas de forrajeo, sino que produce otros efectos sobre la fauna, como la captura incidental, o la depredación (es decir, el consumo de capturas directamente de los artes de pesca) (Bestley et al., 2020).

La pesquería en el Océano Austral es regulada por la Comisión para la Conservación de los Recursos Vivos Marinos Antárticos (CCRVMA o CCAMLR, por sus siglas en inglés *Commission for the Conservation of Antarctic Marine Living Resources*), fundada en 1982. A la CCRVMA le conciernen los riesgos que enfrenta la biodiversidad ante el cambio climático, y la creciente demanda por recursos marinos vivos. Uno de sus objetivos es, por ende, minimizar los riesgos asociados a estas presiones, mediante la conservación y uso sustentable de recursos marinos en el Océano Austral (Handley et al., 2021; CCRVMA, 2013). Actualmente consiste de 27 Estados miembros y 10 Estados adherentes (CCRVMA, 2022), y se encarga de regular y establecer límites de captura, recibir reportes de datos, minimizar la mortalidad incidental, y de la pesquería exploratoria (Meyer et al., 2020). El área total de la CCRVMA está dividida en áreas, subáreas, y divisiones estadísticas. Las áreas son el Área 48 (Océano Atlántico Meridional) entre los 70°O y 30°E; el Área 58 (Océano Índico meridional) entre 30°E y 150°E; y el Área 88 (Océano Pacífico meridional) entre 150°E y 70°O. Cada área está dividida en subáreas y a su vez, para el caso del Área 58, algunas de las subáreas están divididas en divisiones estadísticas. En las últimas décadas, la captura de krill se ha concentrado en las aguas que rodean a la PA y las Islas Shetland del Sur (Subárea 48.1), las Islas Orcadas del Sur (Subárea 48.2), y la Isla Georgia del Sur (Subárea 48.3) (Meyer et al., 2020) (Figura 1).

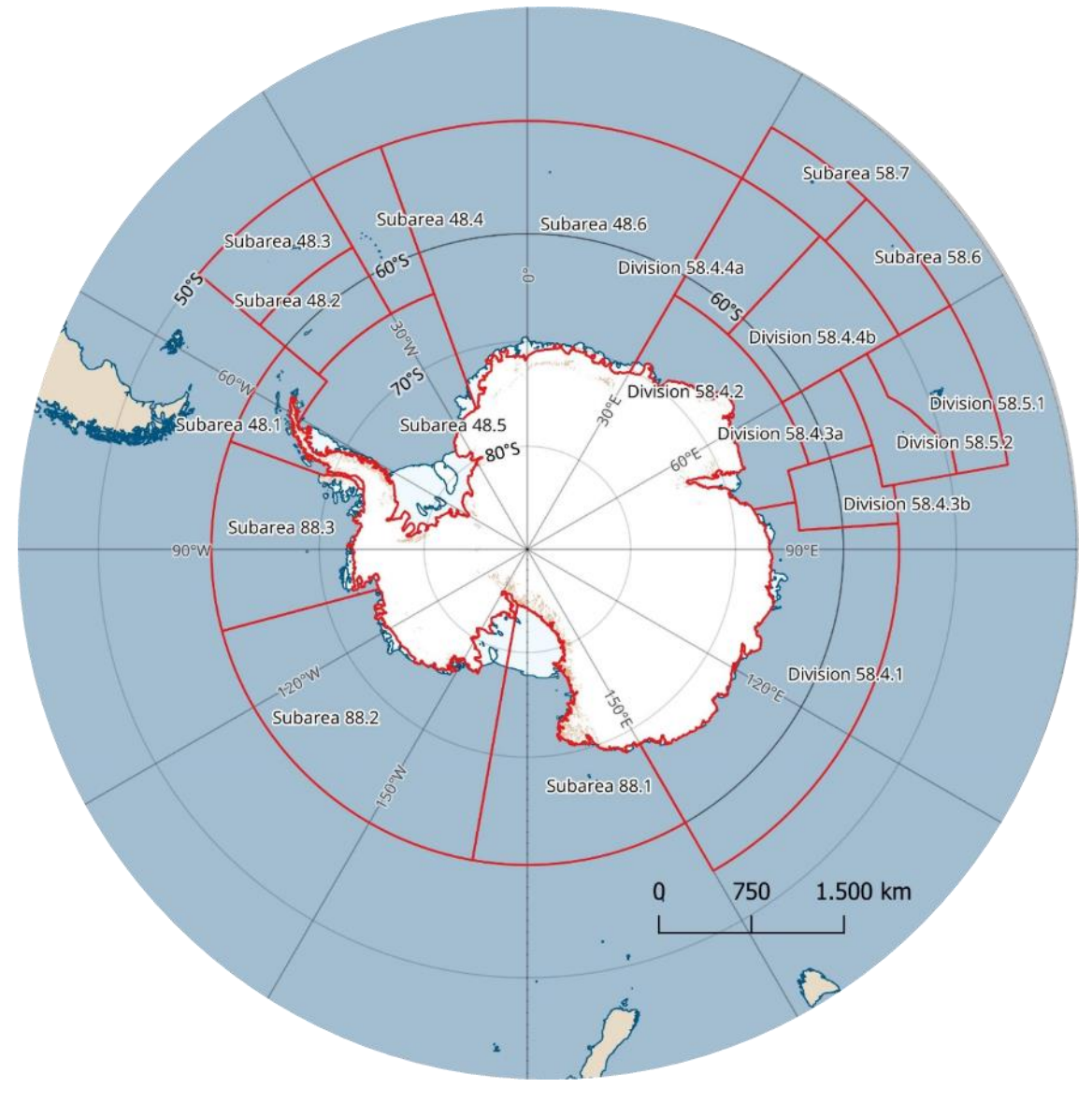

**Figura 1.** Subáreas y divisiones estadísticas definidas por la CCRVMA. Elaborado utilizando el software QGIS, con el paquete *Quantarctica* del Instituto Polar Noruego.

Las regulaciones de la CCRVMA bajo las cuales se rigen las pesquerías en el Océano Austral se describen en documentos llamados medidas de conservación (CM, por sus siglas en inglés *Conservation Measures*). En la subárea 48.1 y 48.4, aplica la CM 51- 01, que determina dos límites de captura, cada uno definiendo la cantidad de krill que la pesquería podría capturar en cada temporada de pesca de diciembre a noviembre. El límite más alto es llamado "límite de precaución", y es de 5.61 millones de toneladas.

Está definido bajo el supuesto de que una captura de éste número no reduciría la capacidad del krill para reemplazarse a sí mismo. Por otro lado, existe un límite menor, llamado "nivel de desencadenamiento" (*trigger level)* de 0.62 millones de toneladas (Hill et al., 2016). Este último fue adoptado dada la preocupación de que la captura excesiva en cualquier parte de la región podría tener efectos negativos para el ecosistema. Por ende, la captura no puede exceder el nivel de desencadenamiento hasta que la CCRVMA acepte distribuir la captura a lo largo de unidades de manejo de pequeña escala (SSMUs) (Watters & Hinke, 2022).

Adicionalmente, en 2009 la CCRVMA estableció la CM 51-07, la cual asigna un porcentaje de captura que no puede ser superado en cada subárea, que corresponde al 25% para la subárea 48.1, 45% para las subáreas 48.2 y 48.3, y 15% para la 48.4. Sin embargo, esta medida está actualmente en revisión para re-definir dichos porcentajes (Hill et al., 2016). Autores como Trathan et al. (2022) sugieren que, en años de baja biomasa de krill, la pesquería tiene el potencial de competir con las poblaciones de pingüinos pigoscélidos (*Pygoscelis adeliae, P. antarcticus, P. papua*) y ballenas jorobadas (*Megaptera novaeangliae*). Esta escasez de presas durante la etapa reproductiva puede resultar en una provisión irregular para estas especies de pingüinos, lo que lleva a una menor supervivencia de las crías (Trathan et al., 2022).

Otra de las medidas tomadas por la CCRVMA es la designación de Áreas Marinas Protegidas (MPAs, por sus siglas en inglés *Marine Protected Areas).* Dentro de ellas, actividades como la pesca e investigación están limitadas o prohibidas, para cumplir con objetivos de manejo y protección del ecosistema. En la actualidad existen dos MPAs: la de la plataforma sur de las Isla Orcadas del Sur (SO-SS MPA), y la de la región del Mar de Ross (RSR MPA). El área SO-SS, propuesta en 2009, se ubica en la Subárea 48.2, e incluye áreas de forrajeo importantes para las poblaciones de pingüinos. La pesca allí está prohibida. La segunda área, adoptada en 2016 y designada por una duración de 35 años, se ubica en las Subáreas 88.1 y 88.2. Fue propuesta por su valor ecológico y científico, al ser una de las zonas más productivas del Océano Austral, y uno de los únicos sitios en el mundo que aún conserva su comunidad completa de depredadores tope. La RSR MPA se subdivide en tres zonas, con objetivos específicos; una Zona de Protección General, para proteger una variedad de hábitats y biorregiones; una Zona Investigación Especial, que sirve como referencia para investigar los efectos que actividades como la pesca y el cambio climático tienen sobre el ecosistema; y una Zona de Investigación de Krill, para investigar la biología,

interacciones ecológicas, y variaciones en la biomasa del krill antártico (CCRVMA, 2020).

El área regulada por la CCRVMA se divide en nueve dominios, con el fin de planificar y reportar las propuestas y desarrollo de MPAs (CCRVMA, 2020). Actualmente existen dos propuestas de nuevas MPAs, una en el Dominio 1 (PA Occidental, y el Arco de Scotia del Sur), y otra en la Antártida Este (CCRVMA, 2021).

 La presencia humana en la península no es menor, siendo la PA la región más visitada en la Antártida (Hogg et al., 2020). Dada la existencia de terreno libre de hielo, estas regiones costeras concentran la mayor cantidad de actividad humana, y coinciden con el hábitat de vertebrados terrestres (Bestley et al., 2020). La actividad de origen antrópico, sea científica o turística, tiene impactos sobre el ambiente en cuanto a la construcción de infraestructura, presencia de vehículos y contaminación sonora, introducción de especies exóticas y enfermedades, y visitas a colonias durante su época reproductiva (Bestley et al., 2020). La contaminación asociada, proveniente no solo de visitantes a la Antártida sino también desde otros continentes, como contaminantes orgánicos persistentes (POPs), mercurio, y plásticos, también es una problemática ambiental y un estresor para la biodiversidad (Bestley et al., 2020).

#### <span id="page-9-0"></span>*KBAs e IBAs*

Ante este panorama de cambio climático, y crisis de la biodiversidad, es sumamente relevante la implementación de herramientas que contribuyan a la preservación de las poblaciones de especies amenazadas. En este sentido, el establecimiento del programa Áreas Clave para la Biodiversidad (KBA, por sus siglas en inglés *Key Biodiversity Areas*) constituye una de dichas herramientas (KBA Programme, 2016). El programa surge como una asociación entre trece organizaciones globales, como BirdLife International, la Unión Internacional para la Conservación de la Naturaleza (UICN), el Fondo Mundial para la Naturaleza (WWF), entre otras, para identificar, mapear, monitorear, y conservar áreas que aportan a la persistencia de la biodiversidad. De esta manera, se procura que los esfuerzos de conservación sean realizados en los sitios más relevantes, con el fin de minimizar la pérdida de biodiversidad (KBA Programme, 2016). Este programa toma la iniciativa que había adoptado originalmente la organización BirdLife International de identificar Áreas Importantes para la Conservación de las Aves (IBAs, por sus siglas en inglés *Important Bird and Biodiversity Areas*) desde fines de la década de 1970. Este concepto estaba siendo ampliamente aceptado, y aplicado hacia la protección de otros taxones, pero no existía un criterio común para la definición de sitios. Por ello, en el Congreso Mundial de la Naturaleza de la UICN celebrado en 2004, se reconoció la

necesidad de construir criterios unificadores que pudieran aplicarse a todos los taxones y ecosistemas, y en el año 2016, se publicó el Estándar Global de las KBA (KBA Programme, 2016).

Dado que la designación de las KBA se basa en el marco de las IBAs, estas últimas constituyen también KBAs por definición (KBA Programme, 2016). Para constituir una IBA, un sitio debe cumplir ciertos criterios. Entre los criterios globales se encuentran: (A1) Especies globalmente amenazadas, es decir, constituir un sitio que regularmente mantiene un número significativo de especies globalmente amenazadas; (A2) Especies con rango restringido, para áreas que mantienen poblaciones de al menos dos especies con rango restringido; (A3) Especies restringidas a un bioma, para áreas que mantienen un componente significativo de especies cuyas distribuciones están total o parcialmente confinadas a un único bioma; (A4) Congregaciones, de ≥1% de la población global de una o más especies de manera predecible. Existen a su vez criterios a nivel regional y subregional (BirdLife International, 2023).

A la hora de establecer dichos criterios, primero es necesario conocer la presencia de las especies y abundancia de dichas poblaciones, así como la significancia de las mismas a nivel internacional. De esto se desprende la importancia de la obtención de datos, para asegurar que los sitios seleccionados efectivamente tendrán un impacto significativo en la conservación. Y a su vez, la relevancia de la aplicación de criterios preestablecidos, para asegurar la existencia de una coherencia que permita comparar sitios (BirdLife International, 2023).

La identificación de áreas como IBAs provee información a partir de la cual los gobiernos, acuerdos ambientales, y empresas pueden determinar los esfuerzos requeridos para conservar sitios que son esenciales para el mantenimiento de estas poblaciones y sus hábitats (Dias et al., 2018). Es decir, las IBAs no le proporcionan protección a un sitio en sí mismas, sino que aportan a identificar sitios que justifican acciones de conservación, incluyendo en algunos casos designación legal (Carr et al., 2023).

# <span id="page-10-0"></span>*IBAs marinas*

Originalmente, las IBAs definidas incluían sólo ecosistemas terrestres, pero a partir de 2004 comienzan a considerarse también áreas marinas o mIBAs (*Marine Important Bird and Biodiversity Areas*), en línea con los objetivos de la CCRVMA que pretenden la conservación y uso racional de los recursos marinos en el Océano Austral (CCRVMA, 2013). En la Antártida, se han hecho avances en la identificación de IBAs,

contando actualmente con 279 áreas correspondientes a los criterios (A1) Especies globalmente amenazadas, y (A4) Congregaciones, e incluyendo tanto áreas terrestres como marinas (BirdLife International, 2023).

Handley et al. (2021), sugieren que la protección de las áreas marinas debería reforzarse, incluyendo, además de las dos MPAs establecidas por la CCRVMA, una red de áreas protegidas de alta calidad. El estudio del comportamiento de forrajeo y distribución espacial de pingüinos ofrece una oportunidad para identificarlas, dado que son especies conspicuas (Handley et al., 2021), y durante la época reproductiva realizan viajes de forrajeo restringidos espacialmente, dada su necesidad de retornar a la colonia a alimentar a sus pichones, que permanecen allí (Dias et al., 2018). Además, los pingüinos, como otras aves y depredadores marinos, se alimentan en el mar, por lo que su adecuación biológica, supervivencia y éxito reproductivo depende de la disponibilidad de alimento en el ambiente marino (Bestley et al., 2020). Esta dependencia de niveles tróficos inferiores está ligada a su vez a la productividad primaria, haciéndolos sensibles a efectos *bottom-up* provocados por el cambio climático, por lo que son considerados como especies centinela de estos ecosistemas (Bestley et al., 2020). A su vez, dado que deben volver a la tierra para reproducirse, facilitando la logística de su estudio, estas aves marinas son un buen modelo de estudio (Lascelles et al., 2016). Delinear mIBAs requiere de la identificación de *core areas (*o áreas núcleo*)* representativas usadas por un número umbral de individuos de una población (Dias et al., 2018). Para ello, son ampliamente utilizados dispositivos de rastreo (Lascelles et al., 2016). Previamente ha existido poca consistencia en el análisis de los datos de rastreo y en cómo estos pueden ser utilizados para identificar áreas de significancia biológica, con esfuerzos que han sido especie o estudio específicos (Lascelles et al., 2016). Estudios como el de Lascelles et al. (2016) han establecido protocolos generales para la delimitación de estas áreas, y se han mejorado metodologías para el análisis de datos de rastreo de pingüinos (Dias et al., 2018; Handley et al., 2021).

# <span id="page-11-0"></span>*IBA en Isla Ardley*

Entre las mencionadas IBAs identificadas en el continente antártico, se destaca la existente en Isla Ardley. Esta isla se encuentra ubicada al este de la Península Fildes, en la costa sudoeste de la Isla Rey Jorge, la cual forma parte de las Islas Shetland del Sur, y se conecta a ella mediante un istmo que permanece sumergido durante la marea alta (Figuras 2 y 3). Se trata de una Zona Antártica Especialmente Protegida (ASPA No.150., por sus siglas en inglés *Antarctic Specially Protected Area*). Fue designada como tal dada la diversidad de especies de aves que se reproducen en ella, y se destaca

por ser una de las pocas regiones de la Antártida en donde se reproducen en simpatría las tres especies de pingüinos del género *Pygoscelis* (Management Plan for Antarctic Specially Protected Area No. 150, 2009). En particular, es un área relevante para los pingüinos papúa (*P. papua*), ya que contiene una de las colonias reproductivas más grandes de esta especie (Management Plan for Antarctic Specially Protected Area No. 150, 2009). A su vez, la isla también presenta una de las comunidades de plantas más desarrollada de las Islas Shetland del Sur, incluyendo líquenes, musgos, y una especie de planta vascular. La comunidad está dominada por macrolíquenes, y se caracteriza por ser una vegetación altamente sensible a los disturbios humanos (Management Plan for Antarctic Specially Protected Area No. 150, 2009).

Además de ser un ASPA, Isla Ardley también es una IBA que cumple con el criterio A4ii (BirdLife International, 2023). Estos son sitios donde se sabe o cree que se encuentran regularmente 1% o más de la población global de un ave marina congregatoria u otras especies terrestres (Donald et al., 2019). Las especies congregatorias son aquellas que se reúnen en grandes números y en sitios particulares, durante momentos particulares de su ciclo de vida, como la alimentación, reproducción, descanso, o movimientos migratorios. Tienden a tener requerimientos ecológicos específicos, dada su dependencia de una porción relativamente pequeña de su rango de distribución total (BirdLife International, 2020). El estatus de IBA según el criterio A4ii se le fue dado debido a las colonias de *P. papua* presentes en la isla. Alrededor de la IBA en Isla Ardley, se encuentran tres mIBAs: Antarctica Marine 9 (de 67.837 ha), Antarctica Marine 11 (que rodea a la Isla Ardley y tiene una extensión de 3.358 ha), y Antarctica Marine 12 (con 29.724 ha), todas las cuales cumplen con el criterio A4 (BirdLife International, 2023), como se observa en la figura 2. Se basan en la presencia y uso del espacio por parte de *P. papua* (áreas 9, 11, y 12), y *P. antarcticus* (área 9) durante el período de cría de los polluelos, y que se ven amenazados por el cambio climático y la competencia con pesquerías (BirdLife International, 2023).

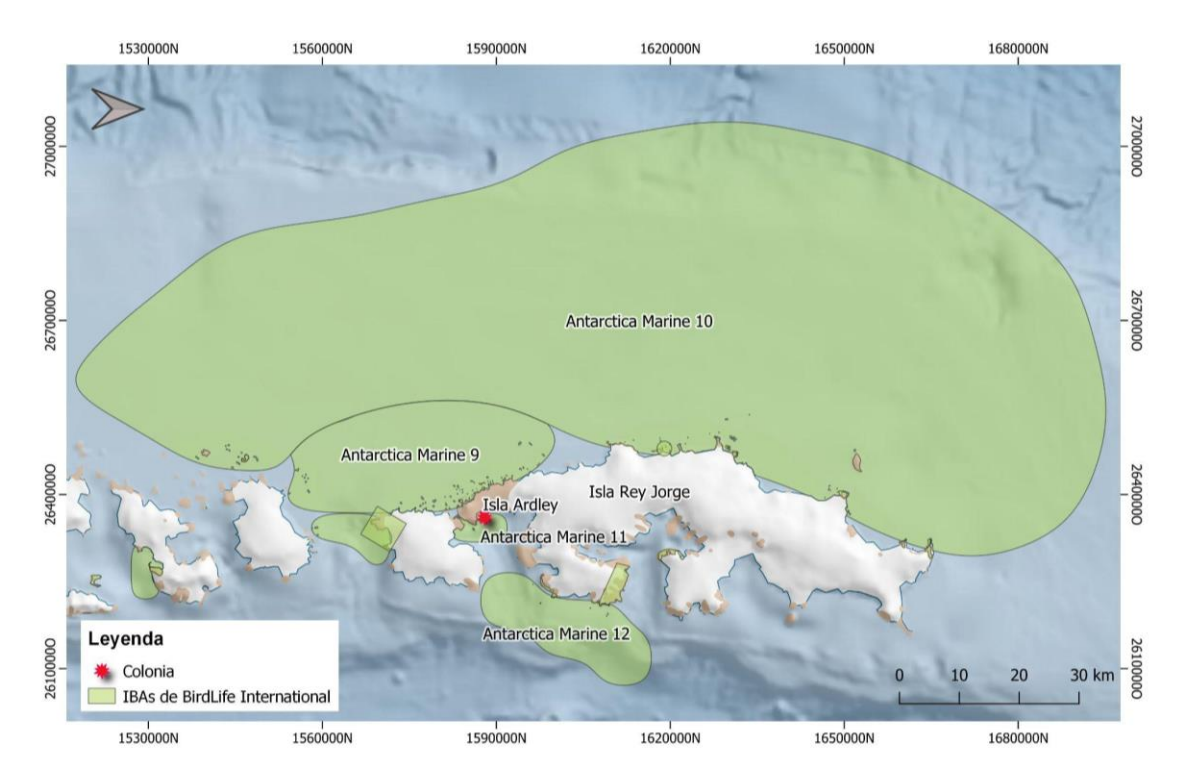

**Figura 2**. Ubicación de las IBAs de BirdLife International que rodean a Isla Ardley. Elaborado utilizando el software QGIS, con el paquete Quantarctica del Instituto Polar Noruego.

# <span id="page-13-0"></span>*Tendencias en P. papua*

Las tendencias poblacionales no son homogéneas entre las especies de pigoscélidos. En la PA Occidental, las poblaciones de pingüinos Papúa (*P. papua*) se encuentran en aumento, mientras que las de las otras dos especies (*P. adeliae*, y *P. antarticus*) decrecen (Herman et al., 2020). Los factores que impulsan estas tendencias aún están siendo debatidos, y por lo tanto, la generación de información que aporte a entender los motivos que se encuentran detrás de éstas respuestas diferenciales, aporta también a la comprensión de los cambios que están ocurriendo en los ecosistemas marinos a causa del cambio climático y la alteración de los hábitats (Herman et al., 2020).

Existe evidencia de que ciertas características de la historia de vida de *P. papua* le confiere ventajas a la hora de enfrentarse a estas alteraciones. Por un lado, esta especie presenta flexibilidad en su dieta y comportamiento de forrajeo. Estudios como el de Miller et al. (2009) observaron variaciones en los ítems principales de la dieta de *P. papua* a lo largo de los años, dependiendo de la disponibilidad de sus principales presas (krill antártico *E. superba*, y peces), sumado a una variación en su comportamiento de buceo. Estas alteraciones en sus estrategias de forrajeo les permitieron aprovisionar a sus crías

de forma constante, manteniendo su éxito reproductivo. Por otro lado, presentan flexibilidad en su fenología. En algunas colonias, se ha detectado que en años con mayor acumulación de nieve, la especie presenta un retraso en el comienzo de la reproducción, así como una redistribución de los grupos reproductivos hacia sitios libres de nieve. Esto demuestra una menor fidelidad de sitio en comparación a otras especies del género, como *P. adeliae* (Juáres et al., 2013). Estas características parecen hacerlos más resilientes a cambios ambientales, y más capaces de colonizar territorios recientemente expuestos. Además, tienen la capacidad de volver a realizar una puesta en caso de que las crías se pierdan en una etapa temprana de la incubación, a diferencia de las otras especies del género (Herman et al., 2020*).* Estas características pueden estar permitiéndoles tolerar y aprovechar las nuevas condiciones presentes en la PA, tales como aumentos en la temperatura del aire y en la precipitación, así como disminuciones en la extensión y duración del hielo marino (Herman et al., 2020).

En especies de aves que forman colonias reproductivas, la principal contribución al rápido crecimiento poblacional en nuevas colonias es la inmigración de individuos a gran escala. De esta manera, el crecimiento de las nuevas colonias de pingüinos papúa puede no estar reflejando únicamente procesos de crecimiento endógeno a causa de su éxito reproductivo, sino también la inmigración de individuos provenientes de otras colonias a lo largo de un periodo de varios años (Herman et al., 2020*).* Hábitat recientemente disponible, resultado de aumentos en el derretimiento de la nieve, o retracción glacial, puede proveer hábitat para individuos que previamente habían sido incapaces de reclutarse dentro de colonias establecidas, debido a procesos densodependientes. Es posible que sitios previamente inaccesibles a causa de la extensión de hielo marino en invierno ahora sí lo sean, generando sitios disponibles para la reproducción o invernada, y explicando la expansión del rango de distribución de los pingüinos papúa hacia el sur (Herman et al., 2020*).*

Sin embargo, esta tendencia no es homogénea a lo largo de todo el rango de distribución de la especie. Mientras que la población perteneciente a la PA se encuentra en aumento, parte de la población de las Islas Malvinas, así como las poblaciones del Océano Índico, se encuentran en declive. Para el último caso, se hipotetiza que estos cambios pueden atribuirse a una disminución en la disponibilidad de alimento, ligada a cambios ambientales en el sector. A pesar de estas tendencias generales, estas colonias son poco monitoreadas (Herman et al., 2020*).*

# <span id="page-15-0"></span>*Impacto sobre la Península Fildes e Isla Ardley*

Además de los impactos previamente mencionados sobre la PA, la Península Fildes (Figura 3), donde se encuentra la Isla Ardley, se ve intensamente afectada por una variedad de actividades vinculadas a la gran presencia humana en la zona. Al ser una de las mayores zonas libres de hielo de la Antártida, la Península Fildes concentra la mayor densidad de estaciones científicas y refugios en el continente, y se trata de un importante punto logístico para el tráfico de personas, dada la existencia del Aeródromo de Chile (Braun et al., 2012). En un estudio realizado por Braun et al. (2012), donde se evaluó el impacto de la actividad humana en la región, se encontraron efectos negativos sobre la fauna y flora provocados por el tráfico aéreo (como vuelos bajos, que generan efectos fisiológicos y comportamentales sobre las aves marinas); el tráfico terrestre (por fuera de las rutas establecidas, destruyendo la vegetación y afectando a las especies de aves que no nidifican cerca de la costa o en terrenos elevados); el mal manejo de desechos (dispersados por el viento, pudiendo dañar a los animales, sus nidos, o introducir enfermedades); derrames de petróleo; actividades científicas, turísticas, y del personal de las bases antárticas; y construcciones con impacto ambiental.

Isla Ardley se ve particularmente afectada por algunas de estas actividades. Según Braun et al. (2012), el material de desecho que se deja a la intemperie ha sido esparcido por acción del viento a lo largo de la parte sur de la Península Fildes, afectando fuertemente a la isla dada la dirección oeste del viento. Dicho material no solo puede ser dañino para los animales, sino que puede afectar a las aves reproductivas, por ejemplo, cubriendo la entrada a los nidos de los petreles de las tormentas (*Oceanites oceanicus*, *Fregetta tropica*). Los derrames de combustible también son una grave problemática. Han ocurrido cerca de las colonias de pingüinos de la Isla Ardley, y los animales han sido observados buceando a través de los mismos (Braun et al., 2012). Aunque no se observó una disminución en el éxito reproductivo de estas aves, es sabido que la exposición subletal a combustibles incluye aumentos en la susceptibilidad a enfermedades, y perturbación de comportamiento parental (Braun et al., 2012).

Dada la importancia de esta isla, que la hace calificar como una IBA, un ASPA, y parte de una propuesta de MPA actualmente en discusión (CCRVMA, 2021); y dado que se encuentra dentro de un área de alto impacto en la PA, el establecimiento de un monitoreo continuo de las colonias de pingüinos (como especies centinelas del ecosistema) en la Isla Ardley es relevante para comprender los efectos a largo plazo del cambio climático y otras presiones de origen antrópico (Machado et al., 2021).

#### <span id="page-16-0"></span>*Delimitación y monitoreo de las áreas de conservación*

Por los motivos mencionados anteriormente, es clara la importancia de la toma de medidas para la preservación de la biodiversidad y el correcto manejo de los recursos, y para ello, la delimitación de áreas importantes para la conservación, como las IBAs, es una herramienta útil. A la hora de delimitar éstas áreas, suele utilizarse el concepto del *home range*, y su estimación a partir de la Estimación de Densidad de Kernel (KDE). La mayoría de los animales móviles utilizan ciertos espacios dentro de todo el territorio disponible con mayor regularidad, para obtener recursos que les permitan crecer, sobrevivir, y reproducirse (Horne et al., 2020). Este concepto ha sido clásicamente definido por Burt (1943) como "el área atravesada por un individuo durante sus actividades normales de obtención de alimento, reproducción, y cuidado de crías. Salidas ocasionales de esta área, quizás con una naturaleza exploratoria, no deben ser consideradas como parte del home range (Kie et al., 2010). Él área donde hay una mayor intensidad de uso del espacio, se conoce como *core area* ("área núcleo"), mientras que las zonas externas a la misma se conocen como periferia (Fiebergv & Börger, 2012). Para Powell (2000), el *home range* puede definirse como el mapa cognitivo (el área que el animal conoce y mantiene en su memoria porque tiene un cierto valor) donde el animal vive. Este incluye mapas para recursos alimenticios, rutas de viaje, *home ranges* del otro sexo, entre otros (Kie et al., 2010). Implica, por lo tanto, un patrón de uso del espacio, caracterizado por el comportamiento de fidelidad de sitio, es decir, la restricción del movimiento a una determinada área, en un intervalo de tiempo determinado (Horne et al., 2020). Se mide en unidades de área o volumen, dependiendo de si la altitud está siendo considerada, y de tiempo (Horne et al., 2020).

Lascelles et al. (2016) utiliza el KDE para definir IBAs, y destaca las ventajas de trabajar con este método. Por un lado, que el KDE funciona para evaluar la regularidad del uso del espacio, y determinar si un número de individuos utilizando un sitio excede los umbrales de selección. Los umbrales de selección refieren al hecho de que las IBAs están definidas por ciertos criterios de selección, como el porcentaje de la población en un sitio respecto a la población total, incluyendo en algunos casos varios criterios que deben ser cumplidos, y pueden ser definidas tanto si éstos umbrales de selección se superan de forma simultánea como acumulativa. A su vez, los autores destacan que las *core areas* identificadas mediante este método se ven menos influenciadas por *outliers*; así como que estudios comparativos han encontrado que omite menores áreas de interés. Destaca también el amplio uso que el KDE tiene en la literatura para el rastreo de aves marinas, lo cual facilita la comparación e integración de los resultados obtenidos con otros estudios. Por último, que el KDE es una de las técnicas de análisis de

distribución más directas, y que sus resultados son fácilmente comprensibles por la comunidad no científica dentro de escenarios políticos (Lascelles et al., 2016).

Sin embargo, no solo es necesaria la delimitación de las mismas, sino también su monitoreo. La información del tamaño de la colonia considerada para la designación de la IBA terrestre en Isla Ardley, medida en base al número de parejas reproductivas, está desactualizada, y corresponde a los años 1996 a 2013 (BirdLife International, 2023; Handley et al., 2021). La falta de información actualizada resalta la importancia del monitoreo a largo plazo de las colonias, para contar con datos actualizados de rastreo, abundancia, y otra información relevante para la generación de información más precisa sobre su ecología, y sobre su evolución en el tiempo. Por este motivo, desde 2019 Uruguay monitorea las colonias de pingüinos papúa en Isla Ardley, y desde 2022, la isla fue incorporada como sitio CEMP (CCAMLR Ecosystem Monitoring Program, o Programa de Monitoreo Ecosistémico de la CCRVMA) (Soutullo et al., 2023).

# <span id="page-18-0"></span>**Objetivo general**

Considerando que 1) Isla Ardley fue declarada como IBA por la importancia que tiene para la especie *P. papua*, 2) que la especie explota el espacio marino en torno a la isla durante su época reproductiva, y 3) que BirdLife International ha identificado una serie de mIBAs en el entorno de Isla Ardley; el objetivo de este trabajo es evaluar si existen sectores marinos utilizados por la colonia de pingüinos papúa que se reproducen en Isla Ardley, que deberían incorporarse a las mIBAs existentes.

# <span id="page-18-1"></span>**Objetivos específicos**

- *1.* Caracterizar los viajes de alimentación de los individuos de *P. papua* que se reproducen en Isla Ardley
- *2.* Determinar las áreas marinas utilizadas por la colonia de *P. papua* de Isla Ardley.
- *3.* Elaborar una propuesta de redelimitación de las mIBAs cercanas a Isla Ardley que incorpore las áreas regularmente utilizadas por la colonia.
- *4.* Evaluar las consecuencias que tiene para la delimitación de mIBAs la utilización de distintos criterios de delimitación de las áreas utilizadas por los individuos durante la época reproductiva.

# <span id="page-19-0"></span>**Metodología**

#### <span id="page-19-1"></span>*Área de estudio y datos de rastreo*

Para el estudio se utilizaron datos de rastreo de individuos adultos de *P. papua* colectados durante las temporadas de verano 2019/2020 (entre las fechas 18/12/19 y 02/01/20), 2020/2021 (entre el 30/12/20 y el 13/01/21), y 2021/2022 (entre el 05/12/21 y el 13/01/22) en Isla Ardley (Figura 3).

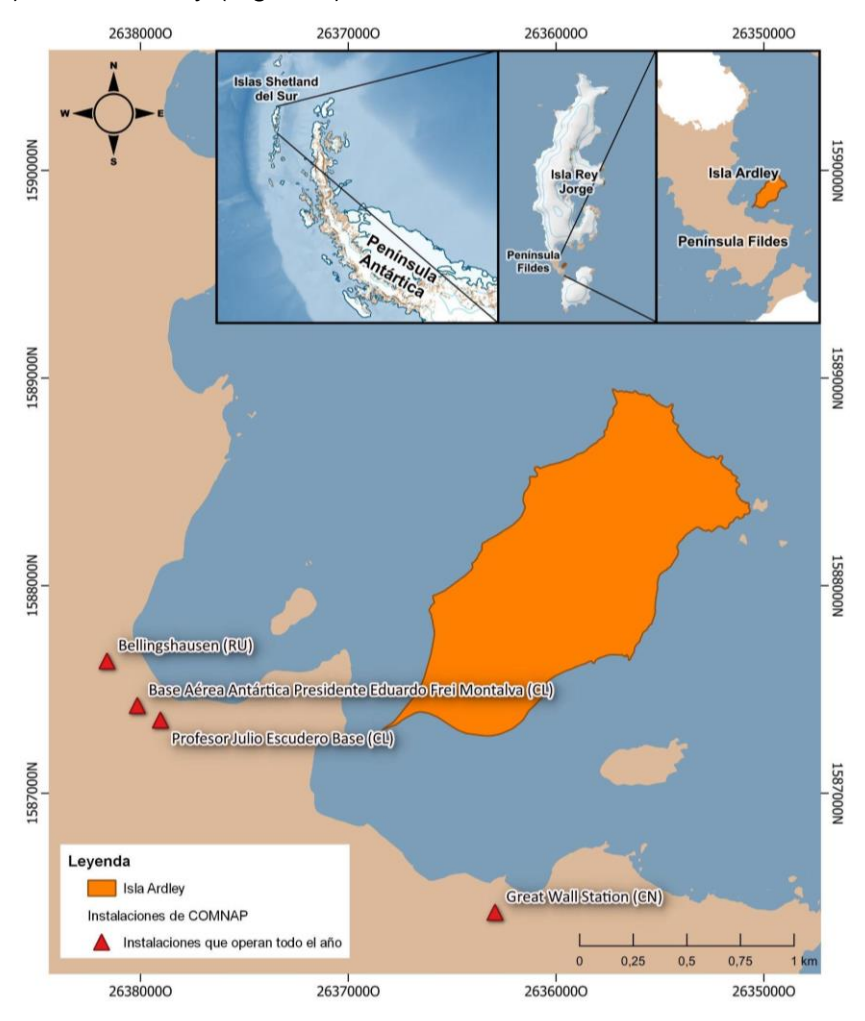

**Figura 3.** Ubicación de Isla Ardley y su posición relativa en la Península Fildes, Isla Rey Jorge, Islas Shetland del Sur. En rojo, instalaciones del Consejo de Administradores de Programas Antárticos Nacionales (COMNAP) que operan todo el año. Elaborado utilizando el software QGIS, con el paquete *Quantarctica* del Instituto Polar Noruego.

Se utilizaron para ello dispositivos de rastreo Axytrek, y aproximadamente 20 individuos fueron equipados en cada temporada. Estos dispositivos combinan un GPS de localización rápida, un acelerómetro de 3 ejes y un registrador de temperatura y profundidad. Los dispositivos fueron colocados en un adulto por nido, en nidos que contaran con dos pichones. Las aves fueron capturadas en sus nidos (Bannasch et al.,

1994), los dispositivos fueron colocados en la parte inferior-media de la espalda y permanecieron colocados por 5-8 días. Luego, las aves fueron recapturadas en sus nidos para recuperar los dispositivos.

#### <span id="page-20-0"></span>*Preparación para el análisis de datos*

Como primer paso, los datos de GPS fueron descargados desde los dispositivos, utilizando un software propio de la compañía TechnoSmArt. Estas aves presentan una estrategia de forrajeo central (*central place foraging*), por lo que realizan viajes alimenticios y luego retornan a la colonia para el cuidado de sus pichones (Lascelles et al., 2016). Debido a que los datos de interés son aquellos que corresponden a los viajes alimenticios, cuando los individuos se alejan de colonia reproductiva, se descartó el exceso de localizaciones correspondientes a las coordenadas de la misma. Se conservaron sólo aproximadamente cinco puntos correspondientes a la colonia al inicio y final del registro de cada individuo. A su vez, para evitar velocidades no plausibles se filtraron movimientos con una velocidad horizontal mayor a 10 km/h. Este valor se definió a partir de los valores extremos registrados durante los viajes de alimentación (Anexo 1). Por último, se definieron las localizaciones que correspondían a un viaje alimenticio, definidos a partir del momento en que el individuo se encontraba a 50 m del nido, así como el número de viajes para cada individuo. Estas tres etapas fueron realizadas mediante un script en el entorno y lenguaje de programación R (R Core Team, 2022) previamente elaborado.

Para el análisis de los datos de rastreo e identificación de la IBA resultante del presente conjunto de datos, se desarrolló un nuevo script (Anexo 2), basado en una variedad de paquetes asociados al estudio de movimientos de animales, tales como *argosfilter* (Freitas, 2022), *amt* (Signer et al., 2011), *move* (Kranstauber et al., 2022), *adehabitatLT* (Calenge, 2006), *adehabitatHR* (Calenge, 2006), y *track2KBA* (Beal et al., 2021). Se utilizó el abordaje metodológico descrito por Beal et al. (2021), y para ello el análisis se estructuró en tres etapas: a) estimación de uso del espacio por parte de los individuos estudiados, b) evaluación de la representatividad de estos respecto a la colonia, y c) identificación de áreas utilizadas regularmente por la colonia.

Por último, se utilizó el software QGIS (QGIS Development Team, 2023) para i) comparar el área identificada con las mIBAs existentes en el área, y ii) comparar las áreas obtenidas utilizando distintos valores del parámetro h en la función de estimación de uso del espacio, como se describe más adelante.

#### <span id="page-21-1"></span><span id="page-21-0"></span>*Etapas de análisis*

#### *1. Identificación de áreas*

Una vez realizado el procesamiento previo de los datos, se procedió a realizar las siguientes tres etapas de análisis:

#### <span id="page-21-2"></span>*a)* Estimación de uso del espacio

Para este estudio la estimación de uso del espacio de los individuos se basa en el concepto del *home range*, como se describió previamente, y se estima a partir de la Estimación de Densidad de Kernel (KDE).

#### <span id="page-21-3"></span>a.i) Estimación de Densidad de Kernel

Para determinar sus características, como tamaño, estructura, y variación del *home range*, se utilizan modelos estadísticos, como funciones de densidad de uso basadas en datos de localización. Entre ellos, la estimación de la densidad de kernel (KDE) es ampliamente utilizada, ya que provee información sobre la distribución de frecuencia relativa de la localización de un animal dentro del área del *home range* en el tiempo. A esto se le llama función de distribución de utilización (UD, del inglés *Utilization Distribution Function*), y se utiliza como medida de la probabilidad de encontrar a un animal en una determinada área. Los valores de UD pueden variar entre 0 y 100% del área delimitada por una línea de valor UD constante, llamada línea isopleta (Horne et al., 2020).

#### <span id="page-21-4"></span>a.ii) Valor de h

Seleccionar un parámetro de suavizado/ancho de banda adecuado es lo más importante para un análisis de kernel. Si se asume que los datos de localización de los animales se distribuyen de forma normal, entonces puede calcularse un ancho de banda de referencia (Kie et al., 2010). El parámetro de suavizado de referencia (*h ref*) se calcula a partir de la distribución de los puntos. Si las localizaciones no se agrupan de forma normal, entonces tiende a sobre-suavizar sus distribuciones multimodales, lo que resulta en una sobreestimación del tamaño del *home range* (Schuler et al., 2014).

En términos generales, pequeños valores de h pueden causar que la función de densidad de kernel estimada se separe en "islas", mientras que parámetros mayores causan que se expanda en demasía la estimación (Schuler et al., 2014). Un compromiso que puede hacerse es reducir el ancho de banda de referencia a una proporción fija como 0.70 ó 0.80, lo que reduce el exceso de suavizado. Autores como Kie et al. (2010) argumentan que parámetros de suavizado menores son sugeridos como óptimos (Kie et al., 2010).

Un parámetro de suavizado *ad hoc* (*h ad hoc*) es una buena alternativa. Requiere una inspección visual de los *home ranges* y el ajuste manual de los valores de h. Schuler et al. (2014) usa el valor más pequeño que resulta en un polígono continuo, en vez de optar por una reducción fija del valor de h, hallando que este método sirvió de forma consistente para eliminar el exceso de área que no era utilizado por los animales estudiados. Si el objetivo es estimar un *home range* continuo, es posible reducir el ancho de banda de referencia justo antes del punto en que este comienza a fraccionarse en múltiples polígonos (Kie et al., 2010). Este es el método elegido para la selección del parámetro h en este análisis.

Previo a la estimación de uso del espacio por parte de los animales, se utilizó el paquete *argosfilter* (Freitas, 2022). Dentro del mismo, la función *vmask*, que filtra velocidades anormalmente elevadas, y la función *sdafilter*, que se basa en el algoritmo descrito por Freitas et al. (2008), y filtra aquellos puntos donde falló el proceso de localización, que implican velocidades y picos poco probables en la trayectoria de los animales. A su vez, se calculó la distribución de velocidades de los individuos a lo largo del período de estudio, y en base a los máximos valores obtenidos, se filtraron las velocidades mayores a 10.000 km/h.

A su vez, se requirió de la interpolación de datos, ya que un paso clave para la estimación del *home range* es asegurar que el muestreo sea homogéneo. Los dispositivos Axytrek utilizados fueron configurados para registrar una localización cada 5 minutos, pero dado que cuando los animales se encuentran debajo del agua los satélites no pueden detectar su posición, entre otros posibles factores, el registro final no es continuo, y por ello se requiere de una interpolación. Utilizando el paquete *amt*  (Signer et al., 2011), se evaluó la regularidad de las localizaciones con la función *summarize\_sampling\_rate*. Luego, para interpolar las faltantes, se empleó en conjunto el paquete *move* (Kranstauber et al., 2022), y *adehabitatLT* (Calenge, 2006). La función *interpolateTime*, del paquete *move* (Kranstauber et al., 2022), utiliza un método euclidiano para obtener las nuevas posiciones, y así se generó una trayectoria con localizaciones cada 5 minutos. Por último, se calcularon estadísticas para cada viaje de forrajeo de los individuos, incluyendo su duración, distancia máxima y distancia total recorrida.

Para el cálculo del parámetro *h ad hoc*, se refirió al paquete *adehabitatHR*  (Calenge, 2006). En este paquete, la función *kernelUD,* que permite calcular el KDE de uno o varios animales*,* fue utilizada para el cálculo del parámetro *h* de referencia (*href*).

A continuación, se calculó el KDE con valores de h que disminuían sucesivamente desde *href*, hasta que el contorno de la función se fracturó en más de un polígono. De esta manera, se definió el valor de *h ad hoc* como el valor *h* del KDE con el menor número de polígonos, en este caso con el valor de 2.4 km.

Para evaluar el efecto que tiene el valor de h seleccionado para determinar UDs sobre las áreas identificadas como potenciales mIBAs, se seleccionaron también otros valores de h. Los otros valores utilizados fueron href,  $h = 7$ ,  $y h = 0.8$ . El valor de 7 es el sugerido por Dias et al. (2018), quienes consideran que  $7 \pm 1$  km suele ser el valor óptimo a elegir en análisis de datos de pingüinos, independientemente de la etapa reproductiva o colonia estudiada. El valor de 0.8 km, en cambio, es la distancia máxima que esta especie puede recorrer en 5 minutos, que es el intervalo de frecuencia de registros de los datos, considerando la velocidad horizontal máxima establecida para este estudio, que es de 10.000 m/h. Se propone este criterio de 0.8 km como una aproximación alternativa para determinar el parámetro h, basado en las características biológicas de la especie, y el diseño de muestreo utilizado.

#### <span id="page-23-0"></span>*b)* Evaluación de la representatividad

Evaluar si el conjunto de datos representa a la población total es un paso crucial para determinar las áreas utilizadas por la misma (Lascelles et al., 2016). Para ello, se utilizó el paquete de R "*track2KBA*", elaborado por Beal et al. (2021). El mismo cuenta con la función *repAsses*, que iterativamente selecciona submuestras de viajes de alimentación (*tracks*) individuales, y las promedia en una distribución de utilización con un cuantil elegido, que en este caso fue el de 90%. Es decir, primero, el conjunto de individuos es iterativamente submuestreado, y en cada iteración un set de Distribuciones de Utilización (UDs) individuales se agrupa, y los puntos de los individuos no seleccionados, es decir, fuera de la muestra, se superponen en el área del UD. Luego, calcula la proporción de datos que quedan fuera de la muestra y que se superponen con el área de los UDs, lo que se conoce como tasa de inclusión (Beal et al., 2021). A continuación, ajusta una regresión no lineal de mínimos cuadrados, a la relación entre el tamaño de la muestra y dicha tasa de inclusión, para proyectar la tasa hasta su asíntota, que indica el tamaño de la muestra que representa completamente la distribución de la población origen, y estima el grado en que la muestra analizada representa el uso del espacio por la población total. Finalmente, *repAsses* devuelve el porcentaje de representatividad, y la asíntota estimada (Beal et al., 2021). Se ejecutaron 100 iteraciones de la función, ya que este es el mínimo número de iteraciones recomendada por los autores (Beal et al., 2021).

# <span id="page-24-0"></span>*c) Identificación de áreas utilizadas por la colonia*

Finalmente, en esta etapa se utiliza la información generada en los pasos previos (*core areas* y porcentaje de representatividad) para definir los sitios que potencialmente constituyen una KBA o IBA. Para delimitar las que áreas son utilizadas por la mayor parte de la población se utilizó la función *findSite* del paquete "*track2KBA*". Esta calcula la proporción de las áreas (*core areas)* individuales que se superponen, y las multiplica por la representatividad de la muestra (Beal et al., 2021). Dentro de la misma, se especificó un UD de 90%. La función *findSite* define el umbral de importancia para la población de un determinado sitio basándose en la representatividad de la muestra. Las muestras que tienen una representatividad mayor o igual a 90%, entre 80 y 89%, entre 70 y 79%, y menos de 70%, definen el umbral para establecer un sitio como importante en 10%, 12.5%, 25%, y 50%, respectivamente (Beal et al., 2021).

Como resultado, arroja un estimado de la proporción de la población origen que de forma predecible usa cada celda de la cuadrícula delimitada en la región de estudio, durante la temporada estudiada. Para este análisis se integraron los UDs de todos los individuos rastreados a lo largo de las tres temporadas estudiadas, en línea con las recomendaciones de Beat et al. (2023), que sugieren que la información obtenida de muestras representativas correspondientes a uno o dos años de rastreo de individuos ya es suficiente para la identificación de sitios importantes, aunque el rastreo a lo largo de los años mejora la estimación de la distribución de las poblaciones. Los candidatos para ser sitios importantes se agrupan teniendo en cuenta un porcentaje umbral de la población origen. Si se conoce el tamaño de la población origen, la función *findSite* multiplica la proporción estimada de la población que usa cada celda de la cuadrícula, por el tamaño de la población, para estimar la cantidad de animales que utilizan el sitio. De esta manera, la información puede contrastarse con criterios como los del programa KBA o IBA (Beal et al., 2021).

#### <span id="page-24-1"></span>*2. Elaboración de la propuesta de redelimitación*

Para la elaboración de una propuesta de redelimitación de las mIBAs en el entorno de Isla Ardley, se utilizó el software QGIS (QGIS Development Team, 2023), y el paquete *Quantarctica* del Instituto Polar Noruego. Como primer paso, se comparó el área identificada mediante el análisis de *home range*, con el área ya comprendida dentro de las mIBAs existentes en la región (Antarctica Marine 9, 11, y 12). Para ello, primero se exportó el polígono resultante de dicho análisis (utilizando el parámetro h ad hoc para la función de KDE) utilizando un script de R, se proyectó sobre el mapa de las Islas

Shetland del Sur, y luego se observó su intersección con los polígonos de IBAs de BirdLife International.

Este primer paso permitió identificar la diferencia entre las áreas, es decir, el área marina perteneciente al home range que no forma parte de ninguna IBA, y la misma fue guardada como un nuevo polígono. Posteriormente, se unió con el polígono correspondiente a la mIBA Antarctica Marine 11, por encontrarse ésta en el centro del área de diferencia. Esta unión corresponde a la propuesta de redelimitación de la mIBA Antarctica Marine 11.

Por otra parte, el software QGIS también fue utilizado para comparar las áreas de home range obtenidas utilizando distintos valores del parámetro h en la función de estimación de uso del espacio. Para ello, al igual que en el análisis anterior, se utilizó el mismo script de R para exportar los polígonos correspondientes a cada área, resultantes de análisis de estimación de uso del espacio con los valores de parámetro h de (a)  $h =$ 0.8 km, (b) h = href (2.2 km aprox.), (c) h = h ad hoc (2.4 km aprox.) y (d) h = 7 km. Los cuatro polígonos se proyectaron sobre el mapa, permitiendo observarse la diferencia en la extensión del área comprendida dentro de cada uno, y se calculó el área para cada caso.

# <span id="page-26-0"></span>**Resultados**

#### <span id="page-26-1"></span>*Caracterización de los viajes de alimentación*

Se utilizaron datos de 301 viajes de forrajeo de un total de 60 pingüinos, colectados a lo largo de tres campañas de verano, entre los años 2019 y 2022 (Figura 4).

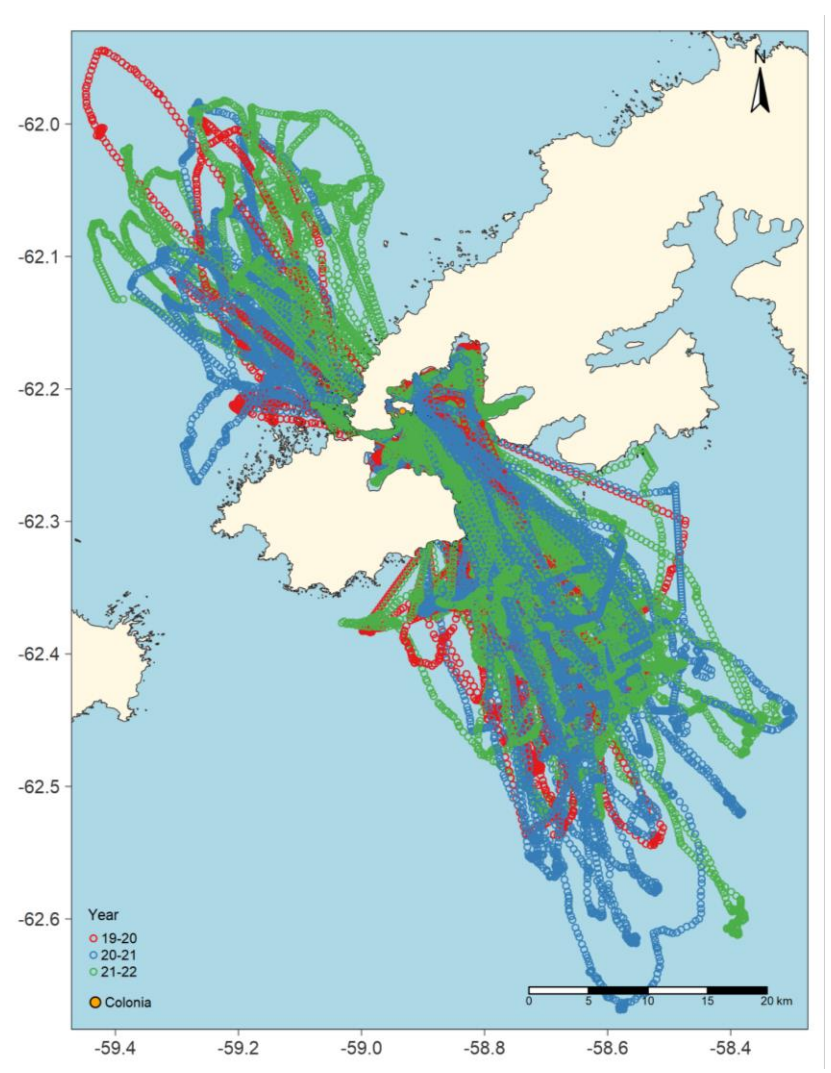

**Figura 4.** Viajes de individuos de *P. papua* registrados desde la colonia en Isla Ardley (en naranja), a lo largo del período de 2019 a 2022. Donde **Year** refiere a la campaña en la que se registraron los datos (en rojo "19-20", la campaña 2019-2020, en azul "20-21", la campaña 2020-2021, y en verde "21-22", la campaña 2021-2022).

La duración, distancia máxima y distancia total recorrida de los mismos, se resume por temporada en la Tabla 1 (ver Anexo 3). Se encontró que sus viajes de forrajeo tuvieron una duración de entre 9.23 y 13.1 horas, recorriendo una distancia total de entre 37.4 y 53.1 km, y una distancia máxima de entre 16.3 y 22.8 km. Se registraron movimientos tanto en dirección noroeste como sudeste de la colonia. Se registró un promedio de cien viajes en total por campaña, constituidos por una media de aprox. cinco viajes por individuo.

En cuanto a la estimación de uso del espacio, el valor calculado de *href* fue de 2.2 km, y el de *h ad hoc* fue 2.4 km. El tamaño promedio de las áreas obtenidas para cada individuo (en km<sup>2</sup>) utilizando h ad hoc para los kernels de 50, 90, y 95, fue de 124.7  $\pm$  52.44 km<sup>2</sup>, 414.2  $\pm$  163.9 km<sup>2</sup>, y 518.1  $\pm$  199.6 km<sup>2</sup>, respectivamente. Los tamaños de área para cada individuo se encuentran en el anexo 4.

**Tabla 1.** Resumen de los viajes de forrajeo (media ± desvío estándar) de individuos adultos de *P. papua* pertenecientes a la colonia de Isla Ardley, registrados durante tres campañas de verano (*19-20* corresponde a la campaña de 2019/2020, *20-21* a 2020/2021, y *21-22* a 2021/2022). Se indican el número de individuos rastreados en cada campaña (N), el total de viajes registrado en dicha campaña, el promedio de viajes registrados por individuo en cada campaña, así como la media de duración (h), máxima distancia (km), y distancia total recorrida (km) para dichos viajes.

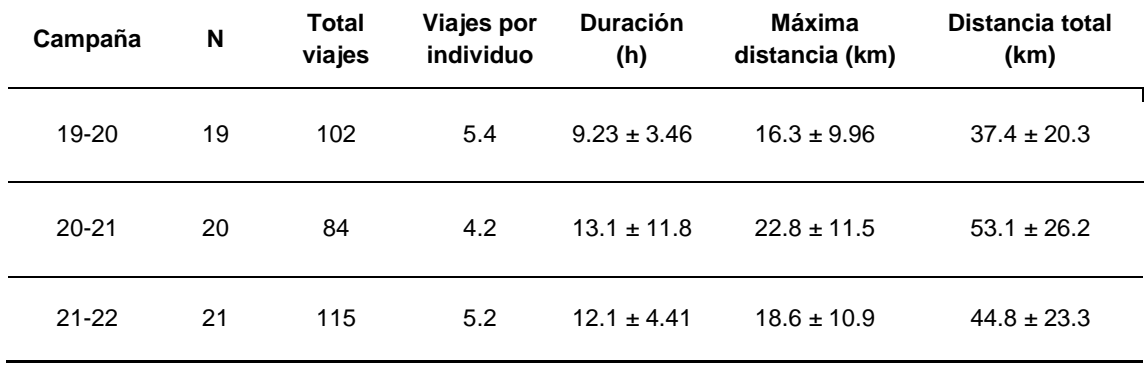

<span id="page-27-0"></span>*Áreas marinas utilizadas por la colonia de Isla Ardley*

La representatividad de la muestra respecto a la población total, obtenida mediante la función *repAsses*, fue de un 99.1%, como se observa en la figura 5.

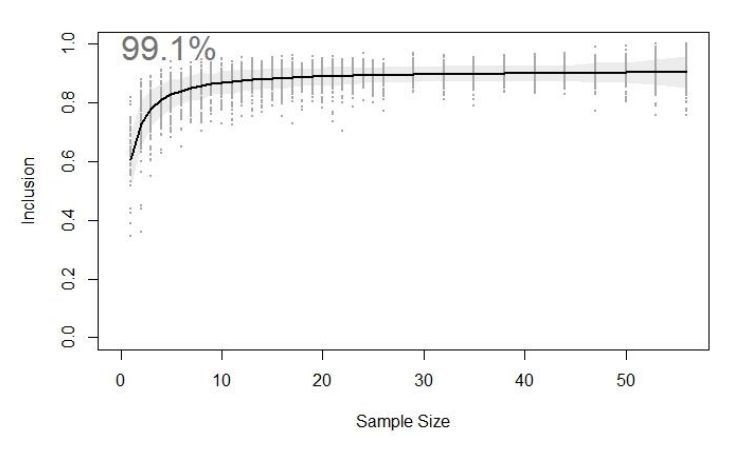

**Figura 5.** Representatividad calculada para la muestra, donde "*Sample size*" refiere al tamaño de la muestra, e "*Inclusion*" a la tasa de inclusión. En gris se muestra la variabilidad en la inclusión, y la curva en negro representa la regresión no lineal de mínimos cuadrados, a la relación entre el tamaño de la muestra y dicha tasa de inclusión. La asíntota indica el tamaño de la muestra que representa completamente la distribución de la población original, y en base a ella se calcula la representatividad de la muestra.

La propuesta de mIBA en torno a Isla Ardley se presenta en la figura 6. Para la identificación de la misma, se utilizó un UD de 90, dado que la representatividad obtenida fue mayor a 90%, por lo que el umbral para establecer un sitio como importante para la población es de 10% (Beat et al., 2021).

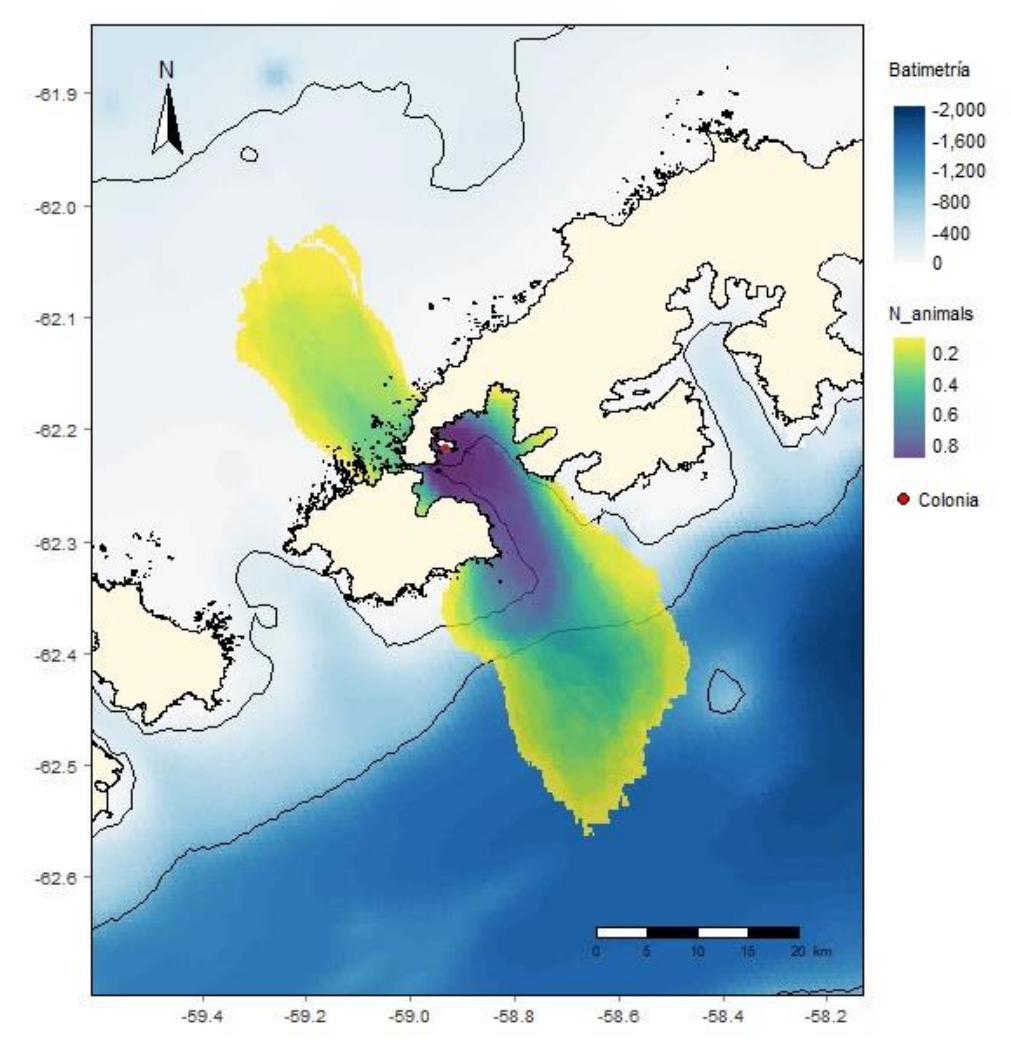

**Figura 6.** Propuesta de mIBA en torno a Isla Ardley identificada a partir de la información de movimiento de 60 individuos de *P. papua,* colectada entre 2019 y 2022. *N\_animals* refiere a la proporción de animales de la población que utiliza el área de forma predecible durante las temporadas rastreadas. En rojo se señala la colonia reproductiva, en Isla Ardley.

#### *Propuesta de redelimitación de la mIBA Antarctica Marine 11*

En base al polígono obtenido en la figura 6, se lo superpuso con las IBAs existentes en la región, y se identificó la existencia de un área marina que es utilizada por la colonia, pero que actualmente no forma parte de ninguna mIBA (Figura 7, A). En base a esta área, se realizó una propuesta de redelimitación de la mIBA Antarctica Marine 11 (Figura 7, B). Esto implicaría una expansión de la misma hasta alcanzar los extremos de las

mIBAs que la rodean: Antarctica Marine 9 y 12, así como el agregado de un sector marino hacia el Este de la Isla Rey Jorge.

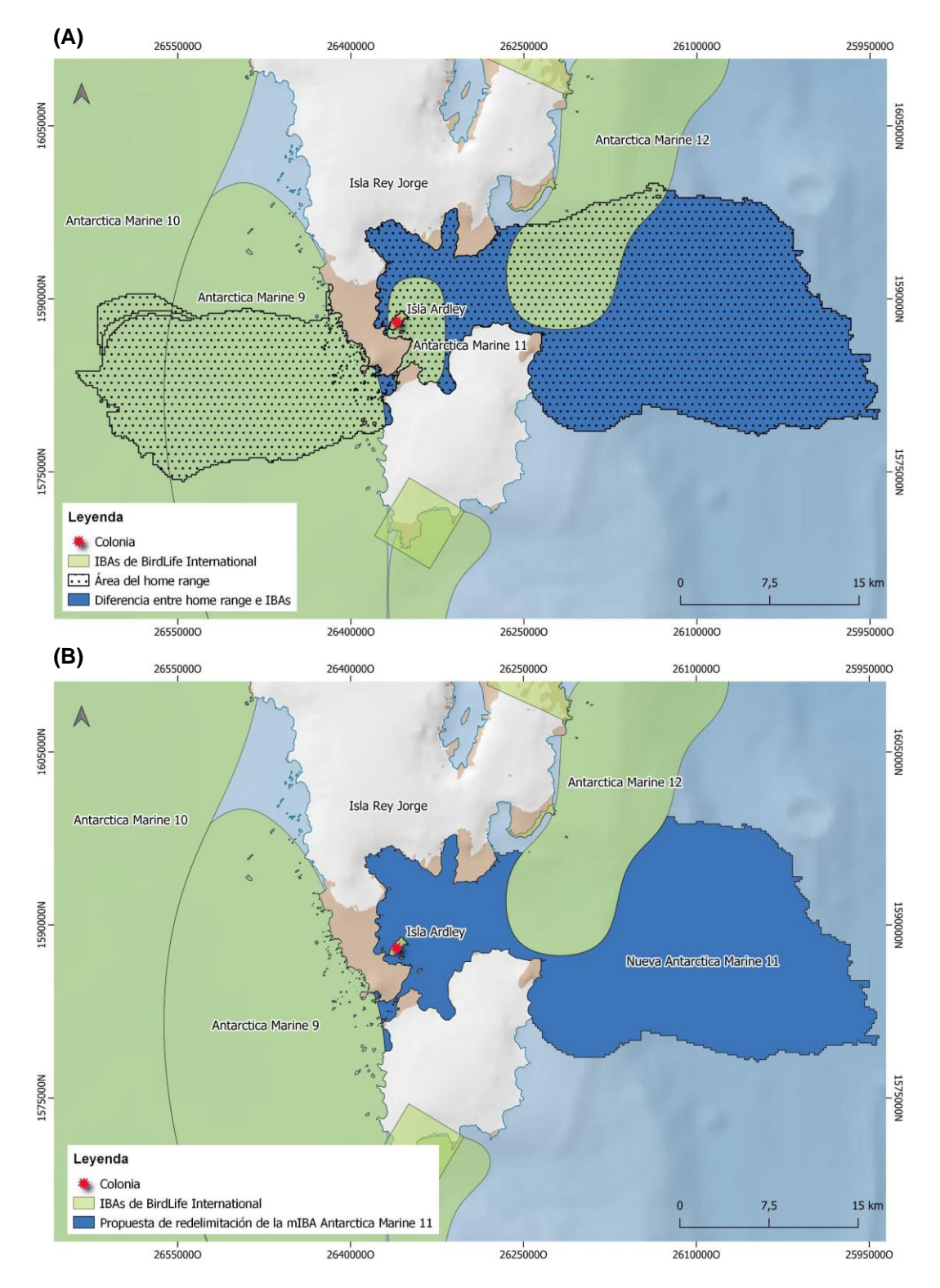

**Figura 7. (A)**: Comparación entre el área del home range obtenida (en negro), y las Áreas de Importancia para las Aves (IBAs, en verde) existentes en las Islas Shetland del Sur. En azul se marca el área del home range que no está incluido dentro de ninguna IBA. **(B)**: Propuesta de redelimitación de la IBA Antarctica Marine 11.

# <span id="page-30-0"></span>*Comparación de criterios para la delimitación de IBAs*

Por último, se comparó el efecto de modificar el valor del parámetro h sobre las áreas resultantes, manteniendo el UD de 90 y utilizándose alternativamente (a) h = 0.8 km, (b) h = href (2.2 km aprox.), (c) h = h ad hoc (2.4 km aprox.) y (d) h = 7 km. Las diferencias pueden observarse en la figura 8, y en el Anexo 5. Las áreas calculadas para cada caso son: (a) 524.54 km<sup>2</sup>, (b) 910.98 km<sup>2</sup>, (c) 972.56 km<sup>2</sup>, y (d) 2335.2 km<sup>2</sup>.

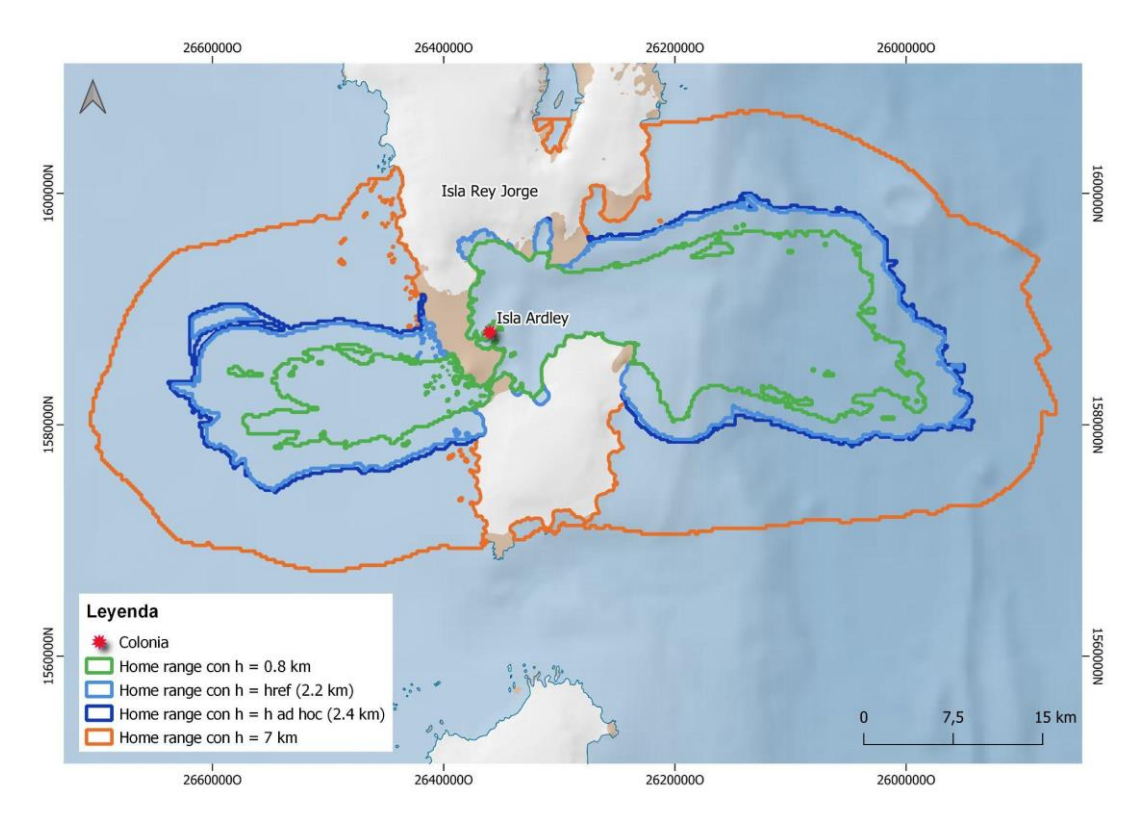

**Figura 8.** Comparación las áreas de *home range* obtenidas utilizando distintos valores del parámetro h en la función de estimación de uso del espacio.

# <span id="page-31-0"></span>**Discusión**

El análisis de datos de movimiento y la estimación del uso del espacio por parte de las aves marinas es una herramienta útil a la hora de proponer y delimitar IBAs. En este estudio, se analizaron datos de GPS correspondientes a un período de tres años, colocados en individuos de la especie *P. papua*, que se reproducen en la colonia de Isla Ardley (Isla Rey Jorge, PA). Esta se trata de un sitio relevante para los pingüinos papúa, ya que contiene una de las colonias reproductivas más grandes de esta especie (Management Plan for Antarctic Specially Protected Area No. 150, 2009). Por ese motivo fue definida como una IBA en 2015, siguiendo el criterio A4ii de BirdLife International, que establece que el sitio debe contener regularmente 1% o más de la población global de la especie (BirdLife International, 2023). Los datos de rastreo corresponden a la etapa de cuidados intensivos dentro de la época reproductiva, que se trata del período donde los pichones son empollados y alimentados por los adultos (Garcia Borboroglu y Dee Boersma, 2015).

Los resultados encontrados reflejan que existen vacíos en las mIBAs actuales, que excluyen áreas marinas que son regularmente utilizadas por la colonia para sus viajes de forrajeo durante la época reproductiva. Particularmente, en el entorno de la mIBA Antartica Marine 11, que fue propuesta para abarcar una parte de las áreas de forrajeo de la colonia estudiada. El área cubierta por los individuos de esta colonia durante sus viajes de alimentación supera en gran medida a la englobada por esta mIBA, y por las otras identificadas para la región. Ante la existencia de estos vacíos, se elaboró una propuesta de redelimitación de esta mIBA. La solución más simple a ésta problemática es la ampliación de la mIBA Antarctica Marine 11 hasta alcanzar los extremos de las otras áreas que la rodean, pero al hacer esto, se genera una continuidad entre los nuevos límites de esta área, y la mIBA Antarctica Marine 12. Por lo tanto, alternativamente ambas podrían fusionarse. Independientemente de cómo se reconfiguren éstas áreas, lo más relevante es poder minimizar los vacíos existentes, de forma que se tome en cuenta todos los espacios explotados por los pingüinos.

Las mIBAs que actualmente existen en el área de estudio fueron delimitadas por Handley et al. (2021), con el objetivo de identificar una red de mIBAs para pingüinos que se reproducen en la Antártida, que incluya una mayor proporción de los espacios marinos que se encuentran bajo la jurisdicción de CCAMLR, y que de esta manera puedan contribuir a la planificación espacial, y conservación de estas especies. Los autores desarrollaron un método para determinar la distribución en el mar de los individuos de colonias reproductivas, cuando no es posible obtener datos de rastreo

representativos. El mismo se basa en establecer una grilla alrededor de la colonia y hasta una distancia buffer establecida, dándole una mayor importancia a las celdas cercanas a la colonia, es decir, las que son probablemente usadas por un porcentaje más alto de la población. Para cada especie, el máximo radio del buffer calculado se ajustó a las subáreas de CCAMLR, el cual se vinculó a la máxima distancia registrada en un viaje durante el periodo de cría de polluelos de la época reproductiva, dado que en este momento las aves tienen un rango de forrajeo más restringido. La división según las subáreas de CCAMLR permitió alinear las áreas con características ecosistémicas similares, y de esta manera dar cuenta de la heterogeneidad espacial. La distribución de la densidad de las especies de pingüinos consideradas se estimó en base a parámetros poblacionales asociados al número de parejas reproductivas presentes en cada colonia (mínimo, mediana, máximo, y conteo más reciente) para dar cuenta de la variabilidad en la disponibilidad de censos poblacionales. Se seleccionaron únicamente las celdas que contaban con >1% de la población global siguiendo el criterio A4 de las IBAs de BirdLife International, y luego se seleccionaron aquellas que desencadenaron criterios de las IBAs para al menos tres de los cuatro estimadores poblacionales utilizados. Como se mencionó anteriormente, esta metodología fue desarrollada para los casos en que no se cuenta con datos de rastreo de los individuos de las colonias. El presente estudio permitió hacer una comparación entre los resultados producto de dicha aproximación, y los resultados del seguimiento de individuos de la colonia mediante dispositivos de rastreo.

Isla Ardley fue designada como una IBA en base a la población de pingüinos papúa que se reproducen en la misma (BirdLife International, 2023). Dado que los pingüinos pygoscélidos son especies que utilizan principalmente el espacio marino, y sólo vuelven a tierra durante la época reproductiva, es llamativo el esfuerzo en delimitar IBAs terrestres que no se encuentran bien asociadas a un área marina circundante. A su vez, como se mencionó previamente, la información del tamaño de la colonia considerado para la designación de la IBA está desactualizada (BirdLife International, 2023; Handley et al., 2021), lo que podría explicar el tamaño relativamente pequeño de la mIBA Antartica Marine 11 en torno a Isla Ardley.

Dadas las diferencias entre la mIBA identificada por Handley et al. (2021) en el entorno de Isla Ardley y las áreas cubiertas por los individuos de la colonia durante su viajes de forrajeo identificadas en este trabajo, se evaluaron los efectos del uso de distintos criterios, como el parámetro h dentro de la función KDE, a la hora de delimitar mIBAs, a efectos de identificar recomendaciones que contribuyan a mejorar las propuestas de la región en base a información de rastreo. Para ello, se siguió el abordaje

metodológico desarrollado recientemente por BirdLife International para la delimitación de IBAs a partir de datos de rastreo. Como para la delimitación del *home range* de los individuos utilizando el KDE, la selección del parámetro h puede tener consecuencias importantes sobre el tamaño del área seleccionada, se realizó el análisis con diferentes valores para este parámetro. Se encontraron variaciones en el tamaño de la mIBA en torno a Isla Ardley de entre 524.54 km<sup>2</sup> (con h = 0.8 km) a 2335.2 km<sup>2</sup> (con h = 7 km). De esta manera, es claro que existe un riesgo de subestimar, o por el contrario sobreestimar las áreas según el criterio utilizado. Para la elaboración de esta propuesta de redelimitación de la mIBA Antarctica Marine 11, se eligió el valor de h establecido a través del método de *ad hoc* (Schuler et al., 2014). Este método arrojó valores intermedios y similares al de href. En otros estudios también se ha realizado una comparación entre distintos abordajes. Dias et al. (2018) propusieron un valor de 7±1 km para otras colonias de pingüinos, pero al aplicarlo en el actual conjunto de datos, no resultó ser coherente con los patrones de movimiento y las distancias recorridas por los individuos en sus viajes de alimentación. En cambio, el cálculo de h basado en las características biológicas de la especie (0.8 km) parece ser una propuesta razonable, que debería reflejar de mejor manera la forma en que los individuos usan el espacio, ya que se basa en la velocidad de nado calculada para los individuos rastreados, a la vez que considera las particularidades del diseño de muestreo elegido (frecuencia de las localizaciones).

# <span id="page-33-0"></span>*Conclusiones y perspectivas*

El estudio del *home range* de los animales demuestra ser un análisis útil a la hora de revisar y actualizar las IBAs. En cambio, el método propuesto por Handley et al. (2021) parecería más adecuado para identificar áreas potencialmente valiosas en las que enfocar esfuerzos de trabajo de mayor resolución, y obtener información que permita, entonces sí, delimitar IBAs. En este sentido, es relevante, al utilizar la función KDE, la elección de un parámetro h adecuado para los datos con los que se cuenta, considerando el diseño de muestreo, y la biología de la especie con la que se trabaja. La metodología propuesta en este estudio ofrece un marco de trabajo práctico para el análisis del *home range*, y la identificación de IBAs en base a datos de GPS, y resalta la importancia del monitoreo de las colonias de las especies que habitan y se reproducen en la Antártida, y en particular la PA. Esto abre la perspectiva de revisar las áreas establecidas a medida que se obtiene una mayor cantidad de información sobre las colonias, para detectar cambios en su uso del espacio en un contexto de ambiente

cambiante; y de la aplicación de ésta metodología de trabajo para otras colonias, que potencialmente permitiría detectar otros vacíos, así como revisar otras IBAs de la región.

# <span id="page-35-0"></span>**Referencias**

Bannasch, R., Wilson, R. P., & Culik, B. (1994). Hydrodynamic aspects of design and attachment of a back-mounted device in penguins. Journal of Experimental biology, 194(1), 83-96.

Beal, M., Oppel, S., Handley, J., Pearmain, E. J., Morera-Pujol, V., Carneiro, A. P., ... & Dias, M. P. (2021). track2KBA: An R package for identifying important sites for biodiversity from tracking data. Methods in Ecology and Evolution, 12(12), 2372-2378.

Bestley, S., Ropert-Coudert, Y., Bengtson Nash, S., Brooks, C. M., Cotté, C., Dewar, M., ... & Wienecke, B. (2020). Marine ecosystem assessment for the Southern Ocean: birds and marine mammals in a changing climate. Frontiers in Ecology and Evolution, 8, 566936.

Beal, M., Catry, P., Phillips, R. A., Oppel, S., Arnould, J. P., Bogdanova, M. I., ... & Dias, M. P. (2023). Quantifying annual spatial consistency in chick-rearing seabirds to inform important site identification. *Biological Conservation*, *281*, 109994.

BirdLife International. (2020). Guidelines for the application of the IBA criteria [archivo PDF]. Recuperado de<http://datazone.birdlife.org/site/ibacriteria>

BirdLife International. (2023). 2023, febrero 15, de BirdLife International Data Zone. Sitio web:<http://datazone.birdlife.org/>

Borboroglu, P. G., & Boersma, P. D. (Eds.). (2015). *Penguins: natural history and conservation*. University of Washington Press.

Braun, C., Mustafa, O., Nordt, A., Pfeiffer, S., & Peter, H. U. (2012). Environmental monitoring and management proposals for the Fildes region, King George Island, Antarctica. Polar Research, 31(1), 18206.

Burt, W. H. (1943). Territoriality and home range concepts as applied to mammals. *Journal of mammalogy*, *24*(3), 346-352.

Calenge, C. (2006) The package adehabitat for the R software: a tool for the analysis of space and habitat use by animals. Ecological Modelling, 197, 516-519

Carr, P., Trevail, A. M., Koldewey, H. J., Sherley, R. B., Wilkinson, T., Wood, H., & Votier, S. C. (2023). Marine Important Bird and Biodiversity Areas in the Chagos Archipelago. Bird Conservation International, 33, e29.
Cavan, E. L., Belcher, A., Atkinson, A., Hill, S. L., Kawaguchi, S., McCormack, S., ... & Boyd, P. W. (2019). The importance of Antarctic krill in biogeochemical cycles. Nature communications, 10(1), 4742.

CCRVMA. (2013). CCAMLR Convention text. 2023, febrero 13, de CCAMLR Commission for the Conservation of Antarctic Marine Living Resources. Sitio web: <https://www.ccamlr.org/en/organisation/camlr-convention-text#II>

CCRVMA. (2020). Marine Protected Areas (MPAs). 2023, febrero 14, de CCAMLR Commission for the Conservation of Antarctic Marine Living Resources. Sitio web:<https://www.ccamlr.org/en/science/marine-protected-areas-mpas>

CCRVMA. (2021). Marine Protected Areas. 2023, febrero 22, de CCAMLR MPA Information Repository. Sitio web: https://cmir.ccamlr.org/

CCRVMA. (2022). Acerca de la CCRVMA. 2023, febrero 13, de CCAMLR Commission for the Conservation of Antarctic Marine Living Resources. Sitio web: <https://www.ccamlr.org/es>

Dias, M. P., Carneiro, A. P. B., Warwick‐Evans, V., Harris, C., Lorenz, K., Lascelles, B., ... & Trathan, P. N. (2018). Identification of marine important bird and biodiversity areas for penguins around the South Shetland Islands and South Orkney Islands. Ecology and Evolution, 8(21), 10520-10529.

Donald, P. F., Fishpool, L. D., Ajagbe, A., Bennun, L. A., Bunting, G., Burfield, I. J., ... & Wege, D. C. (2019). Important Bird and Biodiversity Areas (IBAs): the development and characteristics of a global inventory of key sites for biodiversity. *Bird Conservation International, 29*(2), 177-198.

Fieberg, J., & Börger, L. (2012). Could you please phrase "home range" as a question?. *Journal of mammalogy*, *93*(4), 890-902.

Freitas, C., Lydersen, C., Fedak, M. A., & Kovacs, K. M. (2008). A simple new algorithm to filter marine mammal Argos locations. *Marine Mammal Science*, *24*(2), 315- 325.

Freitas, C. (2022). *argosfilter: Argos Locations Filter*. R package version 0.70[.](https://cran.r-project.org/package=argosfilter) [https://CRAN.R-project.org/package=argosfilter.](https://cran.r-project.org/package=argosfilter)

Handley, J., Rouyer, M. M., Pearmain, E. J., Warwick-Evans, V., Teschke, K., Hinke, J. T., ... & Dias, M. P. (2021). Marine important bird and biodiversity areas for penguins in Antarctica, targets for conservation action. Frontiers in Marine Science, 1190.

Herman, R., Borowicz, A., Lynch, M., Trathan, P., Hart, T., & Lynch, H. (2020). Update on the global abundance and distribution of breeding Gentoo Penguins (Pygoscelis papua). Polar Biology, 43, 1947-1956.

Hill, S. L., Atkinson, A., Darby, C., Fielding, S., Krafft, B. A., Godø, O. R., ... & Watkins, J. (2016). Is current management of the Antarctic krill fishery in the Atlantic sector of the Southern Ocean precautionary?.

Hogg, C. J., Lea, M. A., Gual Soler, M., Vasquez, V. N., Payo-Payo, A., Parrott, M. L., ... & Brooks, C. M. (2020). Protect the Antarctic Peninsula—before it's too late. *Nature, 586*(7830), 496-499.

Horne, J. S., Fieberg, J., Börger, L., Rachlow, J. L., Calabrese, J. M., & Fleming, C. H. (2020). Animal home ranges: concepts, uses, and estimation. *Population ecology in practice*, 315-332.

Juáres, M. A., Santos, M. M., Negrete, J., Santos, M. R., Mennucci, J. A., Rombola, E., ... & Carlini, A. R. (2013). Better late than never? Interannual and seasonal variability in breeding chronology of gentoo penguins at Stranger Point, Antarctica. *Polar Research, 32*(1), 18448.

KBA Programme. (2016). The Key Biodiversity Areas Partnership Agreement. 2023, febrero 14, de Key Biodiversity Areas. Sitio web: <https://www.keybiodiversityareas.org/working-with-kbas/programme/partnership>

Kie, J. G., Matthiopoulos, J., Fieberg, J., Powell, R. A., Cagnacci, F., Mitchell, M. S., ... & Moorcroft, P. R. (2010). The home-range concept: are traditional estimators still relevant with modern telemetry technology?. Philosophical Transactions of the Royal Society B: Biological Sciences, 365(1550), 2221-2231.

Korczak-Abshire, M., Hinke, J. T., Milinevsky, G., Juáres, M. A., & Watters, G. M. (2021). Coastal regions of the northern Antarctic Peninsula are key for gentoo populations. Biology Letters, 17(1), 20200708.

Kranstauber B, Smolla M, Scharf A (2022). *move: Visualizing and Analyzing Animal Track Data*. R package version 4.1.8. https://CRAN.Rproject.org/package=move.

Lascelles, B. G., Taylor, P. R., Miller, M. G. R., Dias, M. P., Oppel, S., Torres, L., ... & Small, C. (2016). Applying global criteria to tracking data to define important areas for marine conservation. Diversity and Distributions, 22(4), 422-431.

Lee, J. R., Terauds, A., Carwardine, J., Shaw, J. D., Fuller, R. A., Possingham, H. P., ... & Chadès, I. (2022). Threat management priorities for conserving Antarctic biodiversity. PLoS Biology, 20(12), e3001921.

Machado A.L, Santos M., Emmerson L., & Soutullo A. (2021). CCAMLR Ecosystem Monitoring Program on Ardley Island. *WG-EMM – CCAMLR*

Management Plan for Antarctic Specially Protected Area No. 150. (2009). [archivo PDF] Recuperado de [https://documents.ats.aq/recatt/att427\\_e.pdf](https://documents.ats.aq/recatt/att427_e.pdf)

Meyer, B., Atkinson, A., Bernard, K. S., Brierley, A. S., Driscoll, R., Hill, S. L., ... & Kawaguchi, S. (2020). Successful ecosystem-based management of Antarctic krill should address uncertainties in krill recruitment, behaviour and ecological adaptation. Communications Earth & Environment, 1(1), 28.

Miller, A. K., Karnovsky, N. J., & Trivelpiece, W. Z. (2009). Flexible foraging strategies of gentoo penguins Pygoscelis papua over 5 years in the South Shetland Islands, Antarctica. *Marine Biology, 156*, 2527-2537.

Powell, R. A. (2000). Animal home ranges and territories and home range estimators. Research techniques in animal ecology: controversies and consequences, 442, 65-110.

QGIS Development Team (2023). QGIS Geographic Information System. Open Source Geospatial Foundation Project. [http://qgis.osgeo.org](http://qgis.osgeo.org/)

R Core Team (2022). R: A language and environment for statistical computing. R Foundation for Statistical Computing, Vienna, Austria. URL https://www.R-project.org/.

Schuler, K. L., Schroeder, G. M., Jenks, J. A., & Kie, J. G. (2014). Ad hoc smoothing parameter performance in kernel estimates of GPsumS-derived home ranges. Wildlife Biology, 20(5), 259-266.

Signer J., Fieberg J., Avgar T. (2011). Animal movement tools (amt): R package for managing tracking data and conducting habitat selection analyses. *Ecology and Evolution*, 2019 9, 880-890. UR[L](https://doi.org/10.1002/ece3.4823) [https://doi.org/10.1002/ece3.4823.](https://doi.org/10.1002/ece3.4823)

Soutullo A., Machado-Gaye A.L., & Zaldúa N. (2023). Tracking ecosystem changes in Western Antarctic Peninsula to inform CCAMLR decision-making: insights

39

from the ongoing ecosystem monitoring programme in Ardley Island's CEMP site. *WG - EMM - CCAMLR.*

Trathan, P. N., Warwick-Evans, V., Young, E. F., Friedlaender, A., Kim, J. H., & Kokubun, N. (2022). The ecosystem approach to management of the Antarctic krill fishery - the 'devils are in the detail' at small spatial and temporal scales. Journal of Marine Systems, 225, 103598.

Watters, G. M., Hinke, J. T., & Reiss, C. S. (2020). Long-term observations from Antarctica demonstrate that mismatched scales of fisheries management and predatorprey interaction lead to erroneous conclusions about precaution. *Scientific Reports, 10*(1), 2314.

Watters, G. M., & Hinke, J. T. (2022). Conservation in the Scotia Sea in light of expiring regulations and disrupted negotiations. *Conservation Biology*, *36*(5).

Wauchope, H. S., Shaw, J. D., & Terauds, A. (2019). A snapshot of biodiversity protection in Antarctica. *Nature Communications, 10*(1), 946.

## **Anexo**

**Anexo 1.** Distribución de la velocidad de movimiento ("*Speed*", m/h) de los individuos de *P. papua* rastreados entre los años 2019 y 2022.

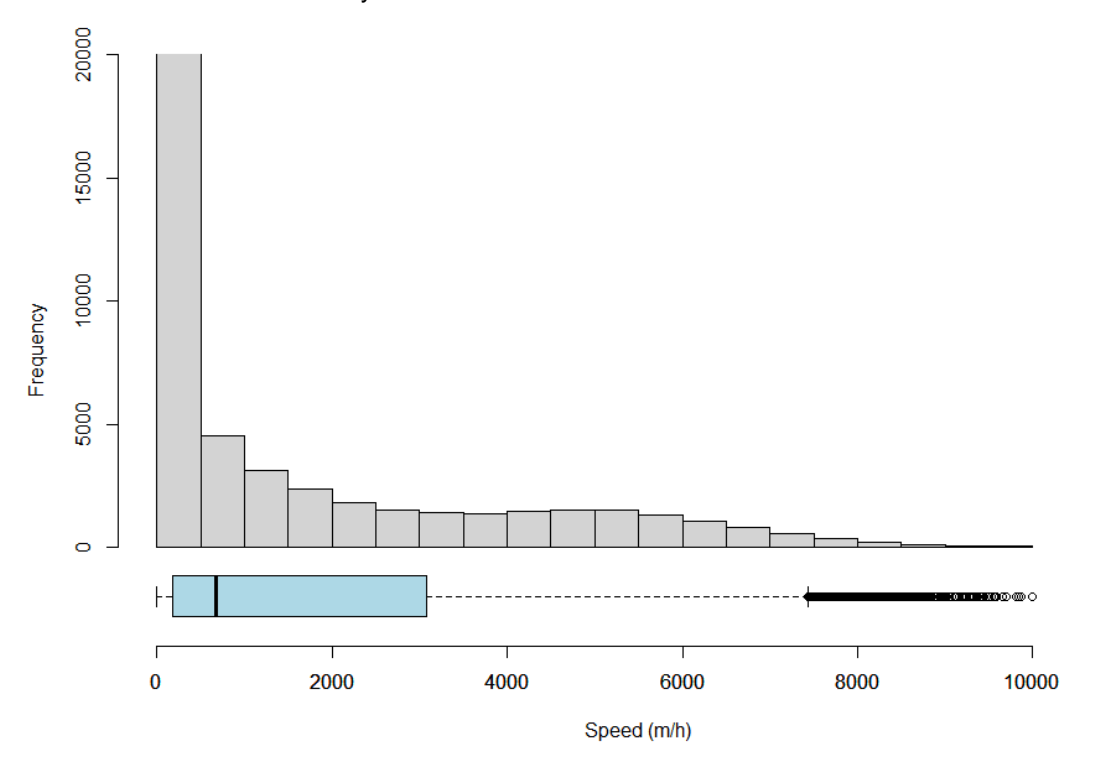

**Anexo 2.** Script elaborado en el lenguaje de programación R, utilizado para llevar a cabo el análisis de datos de movimiento, determinación del home range, y delimitación de la propuesta de IBA.

```
#-------------------------------------------------------------------#
\## - DATOS GPS a KBA - #
# Revisión de las Áreas de Importancia para las Aves #
# para Pygoscelis papua en las Islas Shetland del Sur #
# #
#-------------------------------------------------------------------#
setwd("C:/Users/Maryam/Desktop/Facultad/Antártida/Tesis")
library (tidyverse)
#-------------------------------------------------------------------#
##### 1. CARGAR Y PREPARAR TABLAS #####
#-------------------------------------------------------------------#
library(lubridate)
library(sf)
load("GPS All P1920.RData")
head(GPS_All)
#'data.frame': 11468 obs. of 18 variables:
# $ Dt : POSIXct, format: "2019-12-18 13:52:40" "2019-12-18 
#13:55:02" "2019-12-18 14:05:17" ...
# $ Latitude : num -62.2 -62.2 -62.2 -62.2 -62.2 ...
# $ Longitude: num -58.9 -58.9 -58.9 -58.9 -58.9 ...
# $ Altitude : int 22 24 24 56 28 8 52 -8 34 6 ...
# $ Speed : num 0 0 0 0 0 0 0 0 3.7 0 ...
# $ Sat : int 3 3 3 3 3 3 3 3 3 3 ...
# $ Hdop : num 2.3 2.3 2.2 2.2 1.4 2 2.1 3 2 3.2 ...
# $ Sig : int 235 186 253 159 211 151 191 214 184 217 ...
# $ Datef : POSIXct, format: "2019-12-18" "2019-12-18" "2019-12-18" 
\#...
# $ ID : Factor w/ 19 levels "P003 1920", "P001 1920",..: 1 1 1 1
#5 5 5 5 3 5 ...
# $ sp : Factor w/ 1 level "P": 1 1 1 1 1 1 1 1 1 1 ...
# $ N : Factor w/ 19 levels "003","001","002",..: 1 1 1 1 5 5 5 
#5 3 5 ...
# $ Y : Factor w/ 1 level "1920": 1 1 1 1 1 1 1 1 1 1 ...
# $ Cdist : num 18.8 16.8 2.8 9.9 32.6 ...
# $ Dist : num 14 17.46 12.53 36.27 4.46 ...<br># $ Int : num 0.0394 0.1708 0.0789 14.0272
          \therefore num 0.0394 0.1708 0.0789 14.0272 0.0625 ...
# $ Mspeed : num 354.98 102.22 158.86 2.59 71.33 ...
# $ trip : num 0 0 0 0 0 0 0 0 0 1 ...
df1920 <- GPS_All
load("GPS_All_P2021.RData")
df2021 < -GPS All
load("GPS_All_P2122.RData")
df2122 < -GPS All
GPS All <- rbind(df1920,df2021,df2122)
```

```
GPS_All$N<-as.factor(GPS_All$N) 
GPS_All$Y<-as.factor(GPS_All$Y)
GPS_All$Dt<-as.POSIXct(GPS_All$Dt, tz="GMT")
GPS_All$Datef<-as.POSIXct(GPS_All$Datef, tz="GMT")
GPS All <- GPS All [!(GPS All strip=="0"),] # Linea para eliminar
trips 0
str(GPS_All)
#'data.frame': 26133 obs. of 18 variables:
# $ Dt : POSIXct, format: "2019-12-18 15:53:37" "2019-12-18 
#16:13:26" "2019-12-18 16:17:58" ...
# $ Latitude : num -62.2 -62.2 -62.2 -62.2 -62.2 ...
# $ Longitude: num -58.9 -58.9 -58.9 -58.9 -58.9 ...
# $ Altitude : int 6 0 0 6 0 0 0 -2 0 6 ...<br># $ Speed : num 0 0 3.7 0 29.6 0 0 0 0
            : num 0 0 3.7 0 29.6 0 0 0 0 0 ...
# $ Sat : int 3 3 3 3 2 3 3 3 3 3 ...
# $ Hdop : num 3.2 3 3 3.1 2.3 2.2 2.2 2.2 2.2 1.4 ...
# $ Sig : int 217 150 86 142 58 135 187 131 166 130 ...
# $ Datef : POSIXct, format: "2019-12-18" "2019-12-18" "2019-12-
18" #...
# $ ID : Factor w/ 60 levels "P003_1920","P001_1920",..: 5 5 5 
5 \#5 \ 5 \ 5 \ 5 \ 5 \ 3 \ \dots<br>
\# \ S \ sp : F
               : Factor w/ 1 level "P": 1 1 1 1 1 1 1 1 1 1
# $ N : Factor w/ 22 levels "003","001","002",..: 5 5 5 5 5 5 
5 \# 5 \ 5 \ 3 \ \dots# $ Y : Factor w/ 3 levels "1920","2021",..: 1 1 1 1 1 1 1 1 
1 #1 ...<br># $ Cdist
# $ Cdist : num 127 1756 2069 2410 2577 ...<br># $ Dist : num 1674 313 344 267 819 ...
              : num 1674 313 344 267 819 ...
# $ Int : num 0.3303 0.0756 0.0625 0.0647 0.4858 ...
# $ Mspeed : num 5069 4139 5505 4128 1686 …
# $ trip : num 1 1 1 1 1 1 1 1 1 1 ...
rm(df1920)
rm(df2021)
rm(df2122)
names(GPS_All) # Nombres de las columnas del dataset
GPS_All <- GPS_All %>%
  rename (Year = Y) %>%
   filter (trip > 0) %>%
  mutate (trip = paste(ID, trip, sep = '_')) %>% # Para que vector 
trip incluya ID del animal,
                                                   # y num del viaje
 arrange (trip, Dt) \qquad # arrange() orders
the rows of a data frame by 
                                                   # the values of the 
selected columns.
GPS sf <- st as sf (GPS All, coords = c("Longitude", "Latitude"),
                     crs = st_crs(4326)) %>% # Nuevo objeto sf, con 
coordenadas geograficas / CRS: coordinate reference system
         st transform (GPS sf, crs = 3031) # Objeto sf con
coordenadas estereograficas. 3031 es Antarctic Polar Stereographic -
https://epsg.io/3031
GPS df <- cbind(GPS All, st coordinates(GPS sf)) # Nuevo dataframe con
las coordenadas geograficas y estereograficas(columnas X e Y)
```

```
GPS filtrado <- cbind(GPS All, st coordinates(GPS sf))
```

```
remove(GPS_All)
#remove(GPS_sf) 
#-------------------------------------------------------------------#
##### 2. FILTRAR LOCALIZACIONES ERRONEAS #####
#-------------------------------------------------------------------#
library (argosfilter)
# https://cran.r-project.org/web/packages/argosfilter/argosfilter.pdf
     # Filters animal satellite tracking data obtained from the Argos 
system, following the algorithm described in Freitas et al (2008). It 
is especially indicated for telemetry studies of marine animals, where 
Argoslocations are predominantly of low-quality
# vmax = 2.78 # Velocidad Papuas en m/s (10 km/h). Parámetro para 
funcion vmask: speed threshold, in m/s 
# GPS_df <- GPS_df %>% 
# group by(trip) %>%
# arrange (trip,Dt) %>% # Arrange rows by column values
# mutate(filtro vel = vmask(Latitude, Longitude, Dt, vmax),
# filtro sda = sdafilter (Latitude, Longitude, Dt, vmax, ang
= c(15, 25),
                                   distlim = c(2500, 5000)) \Chequear valor de angulos
# ungroup() # Deshace el group_by
#GPS filtrado <- as.data.frame(GPS df) #%>%
    \frac{1}{\#} filter (filtro vel != "removed" & filtro sda != "removed")
# Nuevo dataframe que ya no tiene los valores filtrados
#rm(GPS_df)
#-------------------------------------------------------------------#
##### 3. CONVERTIR A TRACKS E INTERPOLAR POSICIONES #####
#-------------------------------------------------------------------#
library (adehabitatLT) 
#https://mran.microsoft.com/snapshot/2018-03-
12/web/packages/adehabitatLT/vignettes/adehabitatLT.pdf
library (amt)
#https://cran.r-
project.org/web/packages/amt/vignettes/p1_getting_started.html
# https://onlinelibrary.wiley.com/doi/full/10.1002/ece3.4823
# https://peerj.com/articles/11031/
library (move)
#https://cran.r-project.org/web/packages/move/vignettes/move.html
### Evaluar regularidad de las localizaciones
track amt <- make track (GPS filtrado, X, Y, Dt, ID, Year, trip, crs =
3031) %>%
 nest(data = -\text{trip}") # nest(data = c(x, y)) specifies the columns to
be nested; i.e. the columns that will appear in the inner data frame.
# En este caso, se agrupa todo menos trip
# Esto es porque a otras funciones les sirve que los datos estenvde 
esta manera
```

```
track_amt <- track_amt %>%
 mutate(sampling = map(data, summarize sampling rate)) #%>%
# unnest(cols = c(data, sampling)) # Para pasar a tibble
# Funcion map: Apply a function to each element of a list or atomic 
vector
sampling_rate <- track_amt %>%
   dplyr::select(-data) %>% # Borra localizaciones
     pivot_longer(sampling, names_to = "variable", 
# pivot_longer(): Transpone las columnas
                  values_to = "rate") %>%
    unnest(cols = c(rate)) %>%
    dplyr::select(-"variable") # Borra columna
sampling_rate %>% summarise(tot = sum(n)) # Total de localizaciones 
para el año
sampling_rate <- sampling_rate %>%
                 mutate(Y = substr(sampling_rate$trip, 6, 9)) %>%
                 mutate(id = substr(sampling_rate$trip, 1, 9)) %>%
   arrange(Y,id)
# sampling rate [order (sampling rate[,11], sampling rate[,12]), ]
sampling rate \leq sampling rate [, c("trip", "min", "q1", "median",
"mean", "q3", "max", "sd", "n", "unit")]
save(sampling_rate,file="./sampling_rate_All.RData")
write.table(sampling rate,
"C:/Users/Maryam/Desktop/Facultad/Antártida/Tesis/sampling_rate.csv", 
row.names=F, col.names= T, sep = ";", dec = ",")
### Interpolar - Quiero tener un dato cada 5 min
## version ADEHABITAT/MOVE
adeh track <- as.ltraj (xy = GPS filtrado[,c("X","Y")], date =
GPS_filtrado$Dt,
                         id = GPS_filtrado$ID, burst = 
GPS filtrado$trip,
                         proj4string = CRS("+init=epsg:3031")) 
move track <- move(adeh track) # Crea objeto de la clase move, para
que use los datos de adehabitat
# move_track@trackId <- as.factor(GPS_filtrado$trip) # Corregir 
nombres de tracks
class(move_track)
## Plot primario de los viajes
plot(move_track, xlab="Longitude", ylab="Latitude", type="l", pch=16, 
1wd=0.5)
######################################################################
# Poner NA a las horas que faltan localizaciones
refda <- strptime("00:00", "%H:%M", tz="GMT") # Arranco un contador
track NA <- setNA(adeh track, refda, 5, units = "min") # Agrego a
adeh track "NA" cada 5 min cuando falta una localizacion en ese
intervalo
```

```
times_NA <- ld(track_NA) %>%
```

```
filter (is.na(x))
# ld: To convert objects of class ltraj to a dataframe
# Son tracks solo con las horas en las que falta un dato
# es decir las filas de track_NA en las que no hay posicion (x = long)
rm(refda) 
rm(track_NA)
### Sustituir NA por localizaciones interpoladas
track interpolated <- data.frame()
for(i in 1:length(move_track@idData$burst)) { # Le pido que pase por 
cada viaje
  # i = 1
 track sel <- move track[[i]]
  name <- track sel@idData$burst # Guarda el nombre
  if (name \text{\$infty$} unique(times NA$burst) == TRUE) # si hay NAs que
interpolar
   {
     ts <- times_NA %>%
 filter (burst == name) # Agarra solo los datos con ese nombre 
(ese viaje)- Para ese viaje, solo los NA
    t interp <- interpolateTime(move track[[i]], time=ts$date,
spaceMethod='euclidean') # Aca interpola: calcula las posiciones para 
los tiempos que faltan
   plot(move track[[i]], col="red",pch=20, main="By custom
timestamps")
    points(t_interp)
    lines(move track[[i]], col="red")
     legend("bottomleft", c("True locations", "Interpolated 
locations"), col=c("red", "black"), pch=c(20,1))
    t interp df <- as.data.frame (t interp) # Datos interpolados
    t record df <- as.data.frame (move track[[i]]) # Datos observados
     t_interp_df <- rbind (t_interp_df, t_record_df) %>% # Junta ambos 
       arrange (timestamps)
    track interpolated <- rbind (track interpolated, t interp df) # Va
guardando la info para cada iteracion del for
     # Esto es lo que uso para calcular home range
   } else { # si el viaje no esta en la tabla de NAs (ie si no 
necesite interpolar)
   t interp df <- data.frame() #creo tabla de interpolacion vacia
     t_record_df <- as.data.frame (move_track[[i]]) # Datos observados
     t_interp_df <- rbind (t_interp_df, t_record_df) %>% # Junta ambos 
      arrange (timestamps)
    track interpolated <- rbind (track interpolated, t interp df)
   }
}
rm (t_interp)
rm (t_interp_df)
rm (t record df)
rm (track sel)
rm (name)
rm (ts)
# # ADEHABITAT- estimar posiciones con intervalos fijos de tiempo
# track_5min <- redisltraj(na.omit(track_NA[1:length(track_NA)]), 300, 
type="time")
# plot(track_5min)
# # MOVE - estimar posiciones con intervalos fijos de tiempo
```

```
# interp5min <- interpolateTime(move_track[[1]], time=as.difftime(5, 
units="mins"), spaceMethod='euclidean') #para cada individuo
# plot(move track[[1]], col="red",pch=20, main="By time interval")
# points(interp5min)
# lines(move track[[1]], col="grey")
# legend("bottomleft", c("True locations", "Interpolated locations"), 
col=c("red", "black"), pole=c(20,1))# library(aniMotum)
#https://ianjonsen.github.io/aniMotum/articles/Overview.html
#https://movementecologyjournal.biomedcentral.com/articles/10.1186/s40
462-020-00217-7
#https://esajournals.onlinelibrary.wiley.com/doi/full/10.1002/ecy.2566
   #https://besjournals.onlinelibrary.wiley.com/doi/10.1111/2041-
210X.14060
# Graficar tracks interpolados
library(tmap)
library(raster)
library(terra)
library(exactextractr)
# Para obtener poligono de costa Antartica:
#https://data.bas.ac.uk/items/0be5339c-9d35-44c9-a10f-da4b5356840b/
coastland polar <-
sf::read_sf("C:/Users/Maryam/Desktop/Facultad/Antártida/Tesis/QGIS/add
coastline high res polygon v7 4/add coastline high res polygon v7 4.s
hp")
#coastland_polar <-
sf::read_sf("C:/Users/asout/Downloads/add_coastline_high_res_polygon_v
7_7.shp")
coastland <- st_transform(coastland_polar, crs = "EPSG:4326")
crs(coastland)
class(coastland)
# Para asegurara que tracks queden bien plotteados
antarctic crs \le - st crs("+proj=stere +lat 0=-90 +lat ts=-71 +lon 0=0
+k=1 +x 0=0 +y 0=0 +datum=WGS84 +units=m +no defs +ellps=WGS84
+towgs8\overline{4}=0,0,0")
track interpolated2 <-
track interpolated[complete.cases(track interpolated[, c("x", "y")]),
]
# Agrego columna con años
track_interpolated2 <- track_interpolated2 %>%
  mutate(Y = substr(track interpolated2$id, 6, 9))
track_interpolated2$Year <- ifelse(
   grepl("19", track_interpolated2$Y), "19-20",
  ifelse(grepl("20", track interpolated2$Y), "20-21",
          ifelse(grepl("21", track_interpolated2$Y), "21-22", NA)
   )
\lambdatrack interpolated2 sf <- st as sf(track interpolated2, coords =
c("x", "y"), crs = antarctic crs)
```

```
track interpolated2 sf <- st transform(track interpolated2 sf, crs =
4326) # Convert to WGS 84 (lat/lon)
# Crear objeto para marcador en la colonia, y convertirlo a sf
colony marker \le - data.frame(lon = c(-58.9333), lat = c(-62.2167))
colony marker sf \leq st as sf(colony marker, coords = c("lon", "lat"))
# Si quiero el plot de una única temporada
filtered_data <- track_interpolated2_sf %>%
  filter(Year == "21-22")
filtered data sf \leq- st as sf(filtered data, coords = c("x", "y"), crs
= antarctic_crs)
filtered data sf <- st transform(filtered data sf, crs = 4326) #
Convert to WGS 84 (lat/lon)
# Mapa en distintas capas
bounding box <- st bbox(track interpolated2 sf)
map paises \leq tm shape (coastland, bbox = bounding box, projection =
432\overline{6}, raster.warp = FALSE) +
  tm borders(lwd=0.3, col = "black")+
   tm_fill("#FFF8E3")+tm_grid(lines=FALSE)+
   tm_graticules(lines=FALSE)
map coast \le- tm shape(coastland, bbox = bounding box, projection =
4326) +
 tm borders() +
 tm shape(filtered data) + \# o filtered data si quiero el plot de una
sola temporada
 tm symbols(size = 0.1, shape = 1, col = "Year", palette = "PRGn",
alpha = 1) +
 tm grid(lines = <b>FALSE</b>, labels.size = 0.8) + tm_graticules(lines = FALSE, labels.cardinal = TRUE) +
  t<sup>-</sup>um layout (bg.color = "lightblue") +
  map_paises +
  tm scale bar(position = c("right", "bottom"))
north arrow \leq tm compass (type = "arrow", position = c("right",
"top")) # Flecha del Norte
map markers <- tm shape(colony marker sf) + # Marcador de colonia
 tm symbols(size = 0.1, col = "orange")
# Uno las capas, mapa final 
track map\leq- map coast + map markers + north arrow +
tm layout(legend.position = c("left", "bottom", legend.title.size =
0.\overline{8}, legend.text.size = 0.6) + tm add legend(
   type = "symbol", 
   labels = "Colonia",
 col = "orange",size = 0.5,
  border.col = "black",
  is.portrait = TRUE,
  legend.format = list(),
\lambdatmap save(track map, "track map.png", type = "cairo-png")
```

```
#-------------------------------------------------------------------#
##### 4. TABLAS DE ESTADISTICAS #####
#-------------------------------------------------------------------#
library (stringr)
# Creo un objeto "cantidadTrips" que guardara el total de viajes que 
hizo cada ind
columns = c("id","cantidad", "Y") 
cantidadTrips <- data.frame(matrix(nrow = 301, ncol = 
length(columns)))
colnames(cantidadTrips) = columns
cantidadTrips <- cantidadTrips %>%
  mutate(id = substr(sampling_rate$trip, 1, 9)) %>%
  mutate(cantidad = 0) %>%
 mutate(Y = substr(sampling rate$trip, 6, 9))
cantidadTrips <- cantidadTrips[!duplicated(cantidadTrips$id),]
cantidadTrips <- cantidadTrips[order (cantidadTrips[,3], 
cantidadTrips[,1]),]
cantidadTrips <- cantidadTrips[, c("id","cantidad")]
rownames(cantidadTrips) <- 1:nrow(cantidadTrips)
# Creo tabla de estadisticas
estadisticas <- sampling_rate %>%
  dplyr::select(trip, min, median, mean, max, sd, n, unit) %>%
# Selecciono variables que quiero
  mutate(Y = substr(trip, 6, 9)) %>% 
# Creo columna de an;o
  mutate(N = substr(trip, 3, 4)) %>% 
# Creo columna de numero de ind
  mutate(ID = substr(trip, 1, 9)) %>% 
# Creo columna de ID
 mutate(Num viaje = substr(trip, 11, 11))
#estadisticas <- estadisticas %>% 
# Creo columna con el numero del viaje
# mutate(trips 1920 = (estadisticas %>% summarise(tot = sum(Y ==
"1920")))) %>% # Num de viajes para el an;o
# mutate(trips 2021 = (estadisticas %>% summarise(tot = sum(Y ==
"2021")))) %>%
# mutate(trips 2122 = (estadisticas 8>8 summarise(tot = sum(Y ==
"2122"))))
# Reordeno columnas de estadisticas
estadisticas <- estadisticas[, c("Y", "ID", "trip", "N",
"Num_viaje","min","median","mean","max","sd","n","unit")]
# Si quiero agrego "trips_1920","trips_2021","trips_2122"
# Llenar cantidadTrips con cuantos trips hizo cada individuo
for (k in 1:length(estadisticas$trip)) {
   idSeleccionado <- estadisticas$ID[k]
   cantidadTrips[cantidadTrips$id == idSeleccionado, 2] <- 
    cantidadTrips[cantidadTrips$id == idSeleccionado, 2] + 1
} 
# Numero de viajes para cada an;o
estadisticas \frac{2}{8} summarise(tot = sum(Y == "1920"))
estadisticas %>% summarise(tot = sum(Y == "2021"))
estadisticas %>% summarise(tot = sum(Y == "2122"))
```

```
# Guardar tablas en distintos formatos
   # Radata
  save(estadisticas,file="./estadisticas All.RData")
 save(cantidadTrips,file="./cantidadTrips All.RData")
   # csv
  write.table(cantidadTrips, 
"C:/Users/Maryam/Desktop/Facultad/Antártida/Tesis/cantidadTrips.csv", 
row.names=T, col.names= T, sep = ",", dec = ".")
   write.table(estadisticas, 
"C:/Users/Maryamita/Desktop/Facultad/Antártida/Tesis/estadisticas.csv"
, row.names=T, col.names= T, sep = ";", dec = ".")
   # xlsx - Cuidado: da error si ya existe un archivo con ese nombre
   library(openxlsx) 
  write.xlsx(cantidadTrips, file = "cantidadTrips.xlsx", colNames =
T)write.xlsx(estadisticas, file = "estadisticas.xlsx", colNames = T)
# Resumen de viajes - Esto va por trips, no por individuos
Mdis <- tapply(GPS filtrado$Cdist ,GPS filtrado$trip, max)/1000
# Max dist for from the colony
Tdis <- tapply(GPS_filtrado$Dist, GPS_filtrado$trip, sum)/1000 
# Total distance traveled
Start <-tapply(GPS_filtrado$Dt, GPS_filtrado$trip, min) # Start
End <- tapply(GPS_filtrado$Dt, GPS_filtrado$trip, max) # End
Dur \leq (End-Start)/60/60 # Duration in day
Mint <- tapply(GPS filtrado$Int, GPS filtrado$trip ,median)*60
# Median interval
Sum <- data.frame(cbind(Start, End, Dur, Mdis, Tdis, Mint))
Sum$Start <- as.POSIXct(Sum$Start, origin="1970-01-01", tz="GMT")
Sum$End <- as.POSIXct(Sum$End, origin="1970-01-01", tz="GMT")
GPS filtrado <- GPS filtrado[with(GPS filtrado, order(trip, Dt)),]
rownames(GPS_filtrado) <- 1:nrow(GPS_filtrado)
#Sum$N <- summary(GPS_filtrado$trip, by=trip) 
for (i \text{ in } 1:\text{nrow(Sum)}) {
   Sum$Cdislas[i] <- GPS_filtrado$Cdist[sum(Sum$N[1:i])]/1000 
# Distance to the colony at the last point in km
 Sum$Stage[i] <- GPS filtrado$Stage[sum(Sum$N[1:i])]
  Sum$Logger[i] <- GPS filtrado$Logger[sum(Sum$N[1:i])]
}
Sum <- cbind(trip = rownames(Sum), Sum)
rownames(Sum) <- 1:nrow(Sum)
Sum <- Sum %>%
   mutate(Y = substr(trip, 6, 9))Sum <- Sum[with(Sum, order(Y,trip)),]
view(Sum)
# Guardar en distintos formatos
save(Sum, file = "./Sum GPS All.RData")write.xlsx(Sum, file = \sqrt{S}Sum GPS.xlsx", colNames = T)
rm(Mdis)
rm(Tdis)
rm(Start)
rm(End)
rm(Dur)
rm(Mint)
#-------------------------------------------------------------------#
```

```
##### 5. CALCULAR UD COLONIA y H #####
#-------------------------------------------------------------------#
library (adehabitatHR)
## Crear un data frame espacial (usar xy proyectadas)
GPS2.sp \leq - SpatialPointsDataFrame(coords = GPS filtrado[,c("X","Y")],
                                  data = data.\overline{f}rame(GPS filtrado))
### Calcular href
allhunt2.UD \leftarrow kernelUD(GPS2.sp, h = "href", grid=500, extent=0.5,
\text{kern} = \text{"biynorm"}# extent = % de la dif entre valores maximos y minimos que uso como 
margen de la imagen
# grid = en cuantos pixeles divido la imagen
allhunt2.UD@h # Este es el href
### Calcular h adhoc
#Schuler, et al. (2014). Wildlife Biology, 20(5), 259-266.
   #https://bioone.org/journals/wildlife-biology/volume-20/issue-
5/wlb.12117/Ad-hoc-smoothing-parameter-performance-in-kernel-
estimates-of-GPS/10.2981/wlb.12117.full
hValsCorr \leq seq(1.2, 0.3, by=-0.05) # Crea vector con valores para
calcular desde href x 1.2 hasta href x 0.3 
hValsA <- numeric(length(hValsCorr)) #inicializa un vector con el 
mismo numero de valores que hValsCorr
nPolygons <- numeric(length(hValsCorr)) #idem 
for (j in 1:length(hValsCorr)) {
  # Calculate the kernel w/different h values in each round
   udKerHvals <- kernelUD(GPS2.sp, h = allhunt2.UD@h$h*hValsCorr[j], 
# Disminuye el valor desde href x 1.2 hasta href x 0.3 
                          grid=500, extent=0.5, kern = c("bivnorm"), 
same4all=T)
  hValsA[j] <- as.numeric(udKerHvals@h$h)
  hrKer90 <- getverticeshr(udKerHvals, percent = 90) # u otro valor // 
getverticeshr: To extract the home-range contour
  nPolygons[j] <- length((hrKer90@polygons[[1]]@Polygons))
}
hValsA # Valores de h
nPolygons # Numero de poligonos
minnPolygons <- min(nPolygons) # Menor numero de poligonos
h adhoc <- hValsA[max(which(nPolygons==minnPolygons))] # Selecciona el
h del UD con el menor numero de poligonos
h_adhoc
rm(udKerHvals)
rm(hrKer90)
rm (GPS2.sp)
rm (adeh_track)
rm (move_track)
rm (times_NA)
rm (track_amt)
### Calcular kernel c/h adhoc para cada individuo
```

```
GPS ind.sp <- SpatialPointsDataFrame(coords =
GPS filtrado[,c("X","Y")],
data = data.frame(IND = GPS filtrado[r"ID"]),
proj4string = CRS("+init=epsg:3031"))
allUD ind \le - kernelUD(GPS ind.sp, h = h adhoc, grid=1000, extent=10,
\kern = "bivnorm")
### Calcular area de c/HR
area HR hadhoc <- data.frame(kernel.area(allUD ind, percent =
c(50, 90, 95),
unin = "m", unout = "km2"))
### Obtener tabla de valores 
## Volver a formato vertical
area HR hadhoc transp \leq- reshape(area HR hadhoc, varying =
                                  list(names(area HR hadhoc)),
                                  times = names(area HR hadhoc),
                                  ids = rownames(area HR hadhoc),
                                  direction = "long")## Area de HR para las distintas isopletas, para cada ind 
names(area HR hadhoc transp)[3] <- "isopleth"
names(area_HR_hadhoc_transp)[1] <- "IND"
names(area HR hadhoc transp)[2] <- "area"
area HR hadhoc transp$isopleth <-
as.numeric(area_HR_hadhoc_transp$isopleth)
area HR hadhoc transp$IND <- as.factor(area HR hadhoc transp$IND)
head(area HR hadhoc transp)
area50 <- filter (area HR hadhoc transp, isopleth==50)
area90 <- filter (area HR hadhoc transp, isopleth==90)
area95 <- filter (area HR hadhoc transp, isopleth==95)
areas <- cbind(area50,area90,area95)
areas \leq areas [-c(3, 4, 6, 7, 9)]colnames(areas) <- c('Individuo', 'Area (50)', 'Area (90)', 'Area 
(95)')
rm(area50)
rm(area90)
rm(area95)
write.xlsx(areas, file = "areas.xlsx", colNames = T)
save(areas,file="./areas GPS All.RData")
## Contornos de cada individuo en 50, 90 y 95
# view(allUD_ind)
KUD50 \leq- getverticeshr(allUD ind, 50)
KUD90 \leq qetverticeshr(allUD ind, 90)
KUD95 <- getverticeshr(allUD_ind, 95)
image(allow into, col = viridis::viridis(option = "turbo", 30))image(allUD ind[[2]], col = viridis::viridis(option ="turbo", 30))
plot(KUD95, add=FALSE,border= "#1D12E6")
#plot(KUD90, add=FALSE)
plot(KUD50, add=TRUE, border= "#C74040")
```

```
#colony_coord <- data.frame("colony_name" = "Ardley", 
* "lattice" = -62.2167,# "longitude" = -58.9333)
#colony_coord_sp <- sp::SpatialPointsDataFrame(colony_coord[, 
c("longitude", "latitude")], colony_coord)
#points(colony coord sp, col = "blue")
### Plots
world \le- rnaturalearth::ne countries(scale = "medium", returnclass =
"sf")
world proj <- st transform(world, crs = "EPSG:3031")
KUD50 sf <-
  st_as_sf(KUD50) %>%
   st_transform(crs = "EPSG:3031") %>%
  dplyr::mutate(Level = "KUD 50")#KUD90_sf <-
# st_as_sf(KUD90) %>% 
# st_transform(crs = "EPSG:3031") %>% 
# dplyr::mutate(Level = "KUD 90")
KUD95 sf <-
  st_as_sf(KUD95) %>%
   st_transform(crs = "EPSG:3031") %>%
 dplyr::mutate(Level = "KUD 95")KUD sf plot <-
 bind_rows(KUD95_sf,
            KUD50_sf) %>%
  mutate(ID = forcats::fct_reorder(id, area, .desc = TRUE)) 
map kud <-
  ggplot() +
  geom sf(data = world proj) +
  geom sf(data = KUDsf plot,aes(colour = ID, linetype = Level), fill = NA, size = 0.5) +
  scale colour viridis d(option = "turbo") +
  coord sf(xlim = c(st-bbox(KUDsf plot) [[1]] -3,st bbox(KUD sf plot)[[3]] +3),
          ylim = c(st bbox(KUD sf plot)[2]] -3,
st bbox(KUD sf plot)[(4)] +3))+
  theme light() + theme(legend.position = "bottom",
         legend.direction = "horizontal", 
        legend.background = element rect(fill = "white", colour =
"grey80"), 
         #### Other adjustments
       panel.\n  backaround = element.\n  rect(fill = "#D0E5F2"),
        panel.grid.major = element_line(linewidth = "dotted", colour = 
"grey75", size = 0.25))
map_kud
ggsave(
   filename= "map_kud.pdf",
```

```
plot = map kud,device = pdf,width = 9.22,
 height = 5.86,
 units = "in",
   limitsize = TRUE,
  bg = NULL,
\lambda# Plot de las distintas isopletas
map kud levels <-
  map_kud +
  facet wrap(\sim Level)+theme\overline{t} legend.position = "none")
map_kud_levels
ggsave(
   filename= "map_kud_levels.pdf",
  plot = map kud levels,
   device = pdf,
  width = 9.22,
 height = 5.86,
  units = "in",
   limitsize = TRUE,
  b\sigma = NULL,
)
# Plot de cada ind por separado
map kud ids <- map_kud +
 facet wrap(~ ID)
map_kud_ids 
ggsave(
   filename= "map_kud_ids.pdf",
 plot = map kud ids,
  device = pdf,width = 8.27,
 height = 11.69,
 units = "in", limitsize = TRUE,
  bg = NULL,
)
#dev.off()
\#gc()#-------------------------------------------------------------------#
##### 6. CALCULAR KBA #####
#-------------------------------------------------------------------#
library(track2KBA)
#https://cran.r-
project.org/web/packages/track2KBA/vignettes/track2kba_workflow.html
#https://besjournals.onlinelibrary.wiley.com/doi/10.1111/2041-
210X.13713
#https://besjournals.onlinelibrary.wiley.com/action/downloadSupplement
?doi=10.1111%2F2041-210X.13713&file=mee313713-sup-0001-Supinfo.docx
```

```
dataGroup <- formatFields(
   dataGroup = track_interpolated, 
 fieldID = "id", fieldDateTime = "timestamps",
  fieldDate = NULL, 
  fieldTime = NULL,
 fieldLon = "x",
 fieldLat = "v"\lambda### Establecer coordenadas de la colonia
colony coord \leq data.frame("colony name" = "Ardley",
                           "latitude" = -62.2167,
                           "longitude" = -58.9333)
colony sf \leq st as sf (colony coord, coords =
c("longitude","latitude"), crs = st_crs(4326)) %>%
  st transform (colony sf, crs = 30\overline{3}1)
colony df <- cbind(colony coord , st coordinates(colony sf))
colony <- colony_df %>%
   summarise(
    Longitude = X,
    Latitude = Y\lambdatrips2 <- SpatialPointsDataFrame(coords = 
dataGroup[,c("Longitude","Latitude")], 
                                  data = dataGroup, proj4string =CRS("+init=epsg:3031"))
trips2@data <- dataGroup %>%
  mutate(Returns= "Yes",
          tripID = burst)
n_distinct(trips2@data$tripID) # Numero total de viajes
### Calcular UDs individuales
KDE <- estSpaceUse(
        tracks = trips2,scale = h adhoc/1000, # Aca probar href (allhunt2.UD@h) o
h adhoc o h = 7000 (7km) o h = 800
         levelUD = 90, # Para elegir cuantiles de distribución, donde 
el animal pasa el X % de su tiempo
        res = NULL,
        polyOut = TRUE
      \lambdamapKDE(KDE = KDE$KDE.Surface, colony = colony) # raster (individual)
mapKDE(KDE = KDE$UDPolygons, colony = colony) # Salida grafica: 
Poligonos superpuestos sobre Fildes
HR 90 <- as.data.frame(KDE$UDPolygons) # Tamano UDs (area kernel 90)
### Evaluar representatividad de muestra de individuos
repr <- repAssess(
        tracks = trips2,KDE = KDE$KDE. Surface,
        levelUD = 90. iteration = 100,
```

```
 bootTable = FALSE) 
### Delimitar KBA
Site sf<- findSite(
        KDE = KDE$KDE. Surface,
         represent = repr$out,
        levelUD = 90, popSize = NULL, 
         polyOut = TRUE,
\overline{\phantom{a}}class(Site_sf)
Site core <- findSite(
 KDE = KDE$KDE.Surface, represent = repr$out,
 levelUD = 90<sub>l</sub> # thresh = 10, #% min de la poblacion que usa la celda para 
considerar area de importancia
   #samples that are >90%, 80-89%, 70-79%, and <70% representative set 
the threshold 
   #at 10%, 12.5%, 25%, and 50% of the population, respectively
   popSize = NULL, 
   polyOut = FALSE # polyOut=FALSE output will be a spatial grid of 
animal densities each cell representing the estimated number or 
percentage of animals using that areanindependent of the 
representativness-based importance threshold.
\lambdaclass(Site_core)
# guardar las cordenadas de la KBA 
coords <- Site sf$geometry #en coord geogarficas
write.table(coords, 
"C:/Users/Maryam/Desktop/Facultad/Antártida/Tesis/coords.csv", 
row.names=T, col.names= T, sep = ";", dec = ",")
st write(Site sf, "coords.shp", driver="ESRI Shapefile")
# coord <- Site_core@coords
# st write(coords, "coords2.shp", driver="ESRI Shapefile")
# muestra la grilla, no los valores de cada celda
### Mapear KBA
Sitemap <- mapSite(Site core, colony = colony)
#in case you want to save the plot 
ggplot2::ggsave("Sitemap_h_adhoc", device="png")
#-------------------------------------------------------------------#
##### 7. MAPEAR KBA #####
#-------------------------------------------------------------------#
library(tmap)
library(stars)
library (raster)
library(ggspatial)
library(ggmap)
```

```
# Cargar batimetria y coastline
```

```
Bathy <-
raster("C:/Users/Maryam/Desktop/Facultad/Antártida/Tesis/gebco_2020_n-
60.0_s-64.0_w-61.0_e-57.0.tif")
Fildes <- st read
("C:/Users/Maryam/Desktop/Facultad/Antártida/Tesis/QGIS/shapes/ADD_Coa
stline high res polygon Sliced.shp")
st \text{crs}(\text{Fildes}) = 3031 \text{ + } \text{Provection estereografica}Fildes WGS84 <- st transform (Fildes, 4326)
tmap_mode("plot")
tmap_options(check.and.fix = TRUE)
# Definir bounding box
bb <-st_bbox(trips2)
#st bbox(Site sf)
#bb \sqrt{-}st bbox\sqrt{c}(xmin = -59.1, xmax = -58.2, ymax = -62.1, ymin = -
62.5), 
\#crs = st crs(4326))
#bb \le - st bbox(c(xmin = st bbox(tracks filtered sf)[[1]] -0, xmax =
st bbox(tracks filtered sf)[(3)] +0,
#ymin = st bbox(tracks filtered sf)[2]] -0, ymax =
st bbox(tracks filtered sf)[[4]] +0),
\frac{1}{4}crs = st crs(4326))
bathy isopleths \leq raster::rasterToContour(Bathy, levels = c(-200,-
1000)map paises \le - tm shape (coastland, bbox = bb, projection = 4326,
raster.warp = FALSE)+ 
#map paises <- tm shape (Fildes, bbox = bb, projection = 4326,
raster.warp = FALSE) + \#c(-63, -64, -57, -62)) +
 tm borders(lwd=0.3, col = "black")+
   tm_fill("#FFF8E3")+tm_grid(lines=FALSE)+
   tm_graticules(lines=FALSE)
Site original <- Site core # Para retener los valores originales
df = as.data.frame(Site core) [, 3] # Extract desired columns into a
data.frame
df[df < 0.1] = <b>NA</b> # Change values that are zero into NA
Site core[1:NROW(Site core),3] = df # Insert result back into spatial
points data frame
Site df <- as.data.frame(Site core)
### Mapa final
library(tmap)
# Crear mapa para la capa con geometria de tipo poligono (coastland)
map polygon \le- tm shape(coastland, bbox = bb, projection = 4326) +
  tm borders() +
  tm shape(bathy isopleths) +
  tm lines(lwd = 0.3) +
  tm iso(col = "black", text = "level", size = 2, remove.overlap =
TRUE, along.lines = TRUE, overwrite.lines = TRUE) +
  tm_shape(Site_core) +
  tm raster(alpha = 0.8, "N animals", style = "cont", palette = "-
viridis", colorNA = NULL, colorNULL = NULL) +
  tm grid(lines = FALSE, labels.size = 0.8) + tm_graticules(lines = FALSE, labels.cardinal = TRUE) +
  \overline{\text{t}} ayout(bg.color = "lightblue") +
```

```
 map_paises +
  tm scale bar(position = c("right", "bottom"))
# Crear mapa para la capa tipo raster (Bathy, la batimetria)
map raster <- tm shape(Bathy, bbox = bb, projection = 4326) +
  \overline{m} raster(style = "cont", palette = "-RdBu", breaks = seq(-2000,
100, by = 400), title = "Batimetría") +
  tm layout(legend.outside = \texttt{TRUE}, legend.title.size = 0.8) +
   tm_grid(lines = FALSE) +
   tm_graticules(lines = FALSE, labels.cardinal = TRUE)
# Crear objeto para marcador en la colonia 
map markers <- tm shape(colony marker sf) +
  \overline{m} symbols(size = 0.1, col = "red")
# Crear objeto para flecha del Norte
north arrow \leq tm compass(type = "arrow", position = c("left", "top"))
# Combinar los mapas
final map \le- map raster + map polygon + map markers + north arrow +
   tm_add_legend(
    type = "symbol<sup>1</sup>",
     labels = "Colonia",
    col = "red",size = 0.5,
     border.col = "black",
     is.portrait = TRUE,
    legend.format = list(),
   )
#dev.off()
final_map
tmap save(final map, "final map.tiff", dpi = 700)
### PARA EXTRAER CONTORNO DE KBA 
KBA <- Site original # Para retener los valores originales
df = as.data frame(KBA) [, 3] # copio columna N animals
KBA[1:NNOW(Site core),1] = df # sustituyo por columna copiada
spatr <- as (KBA, "SpatRaster")
pr <- terra::as.polygons(spatr > 0.1) # valor de N_animals para 
dibujar contorno
poly \leftarrow sf::st as sf(pr, crs = st crs(3031))
poly_1 <- poly %>% filter (N_IND > 0) # retengo solo el poligono de 
interes
plot(poly_1)
poly KBA 4326 \leq st transform(poly 1, crs = st crs(4326))
st write(poly KBA 4326, "poligono KBA.shp", driver="ESRI Shapefile")
```
**Anexo 3.** Caracterización de los viajes de forrajeo de individuos adultos de *P. papua* pertenecientes a la colonia de Isla Ardley, registrados durante tres campañas de verano. Se muestran la campaña (donde *19-20* corresponde a 2019/2020, *20-21* a 2020/2021, y *21-22* a 2021/2022), el identificador del viaje (*ID Viaje*: P (que identifica la especie)\_número de individuo\_campaña en que fue monitoreado\_número de viaje del individuo), fecha y hora del comienzo y fin de cada viaje, así como su duración (en horas), máxima distancia recorrida (*Máx Dist*, en km), y distancia total recorrida (*Tot Dist*, en km).

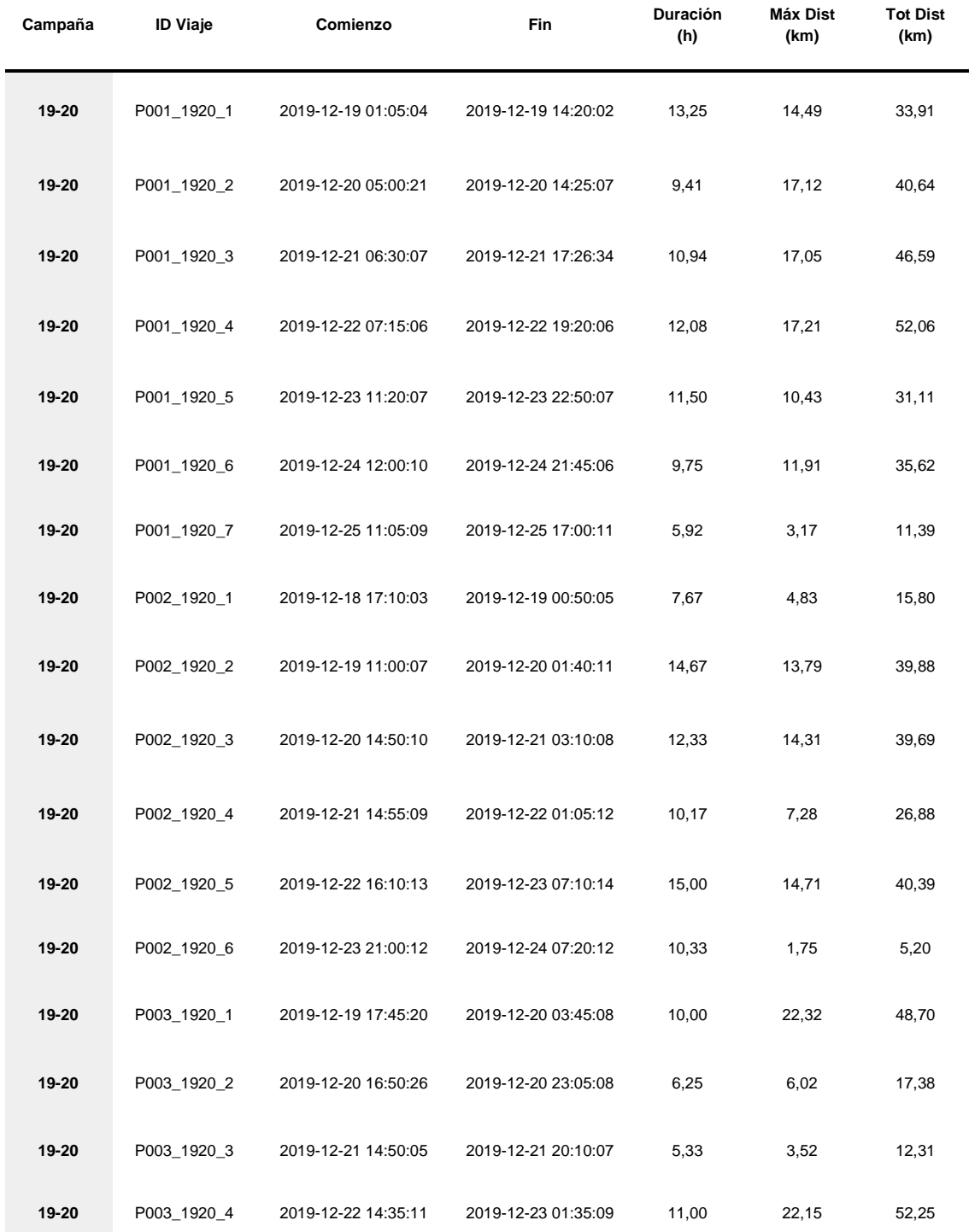

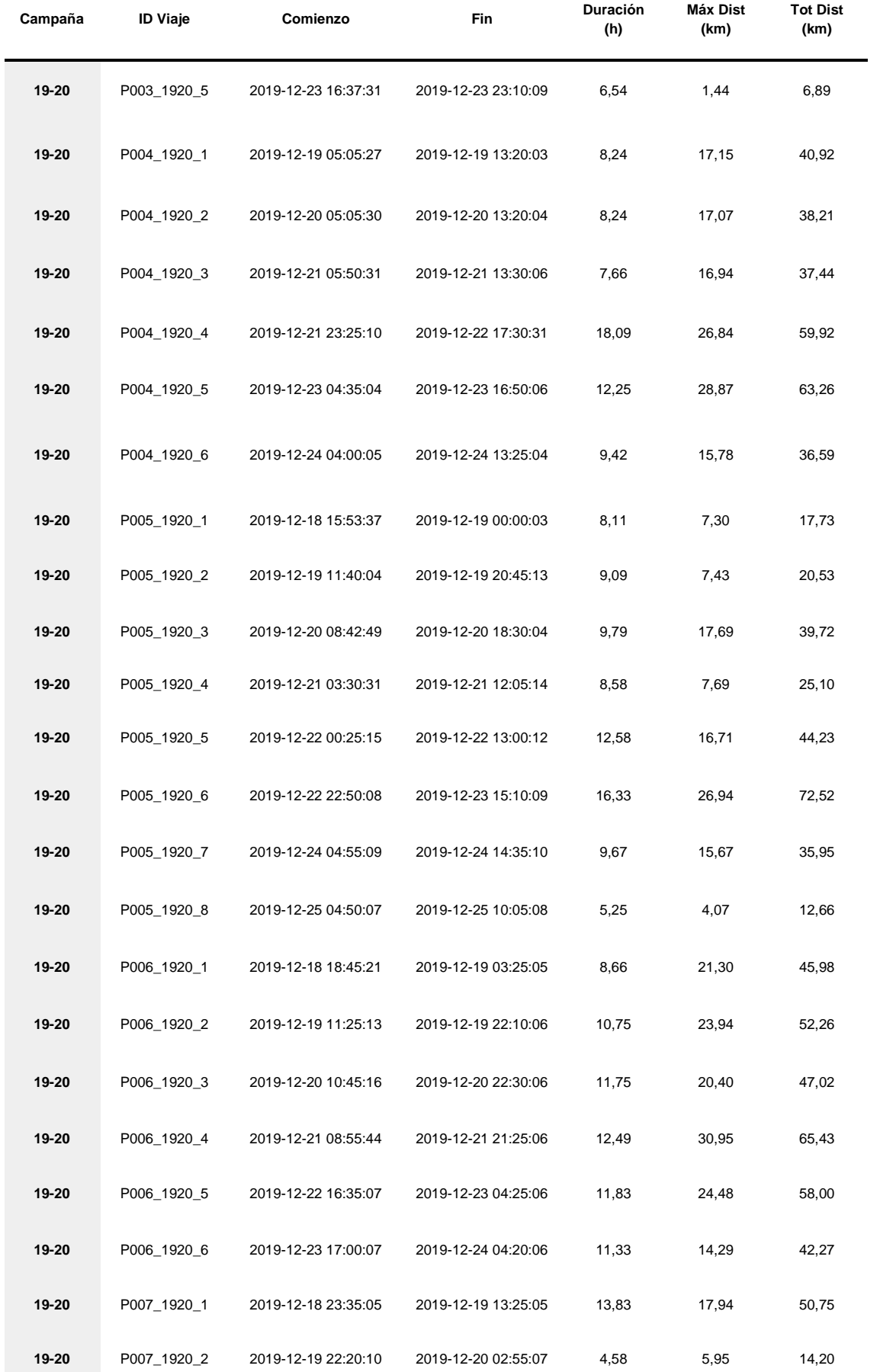

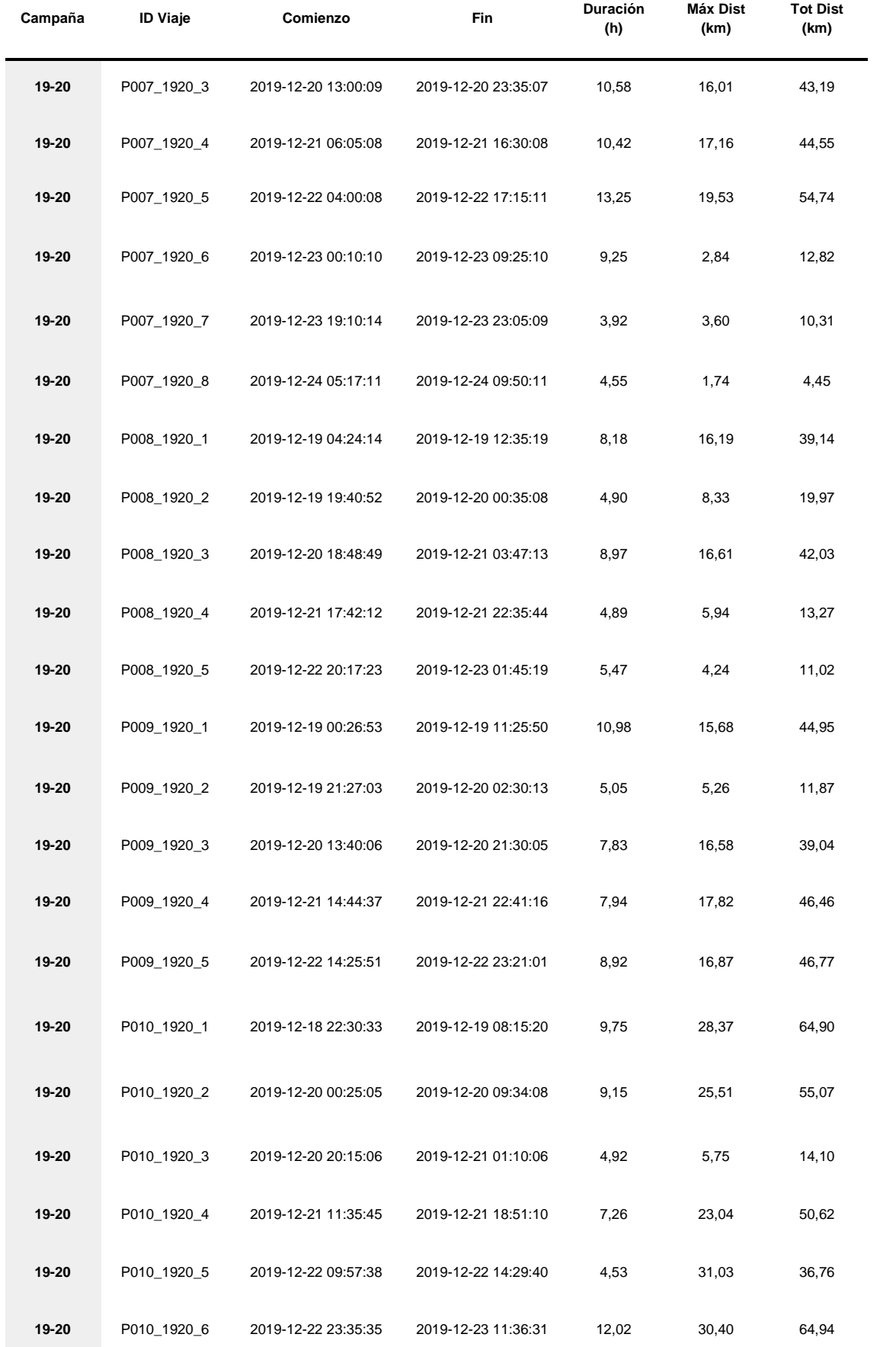

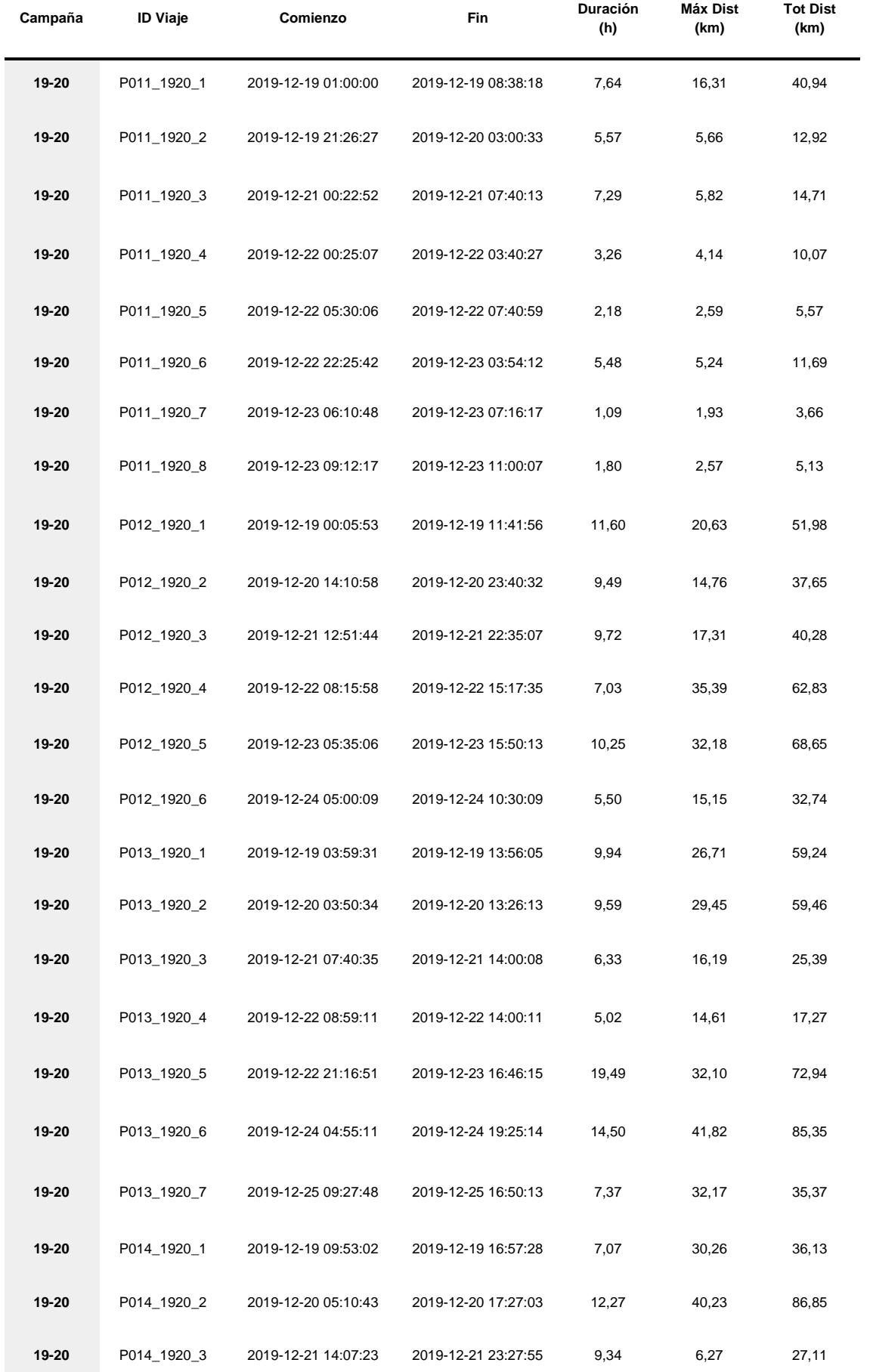

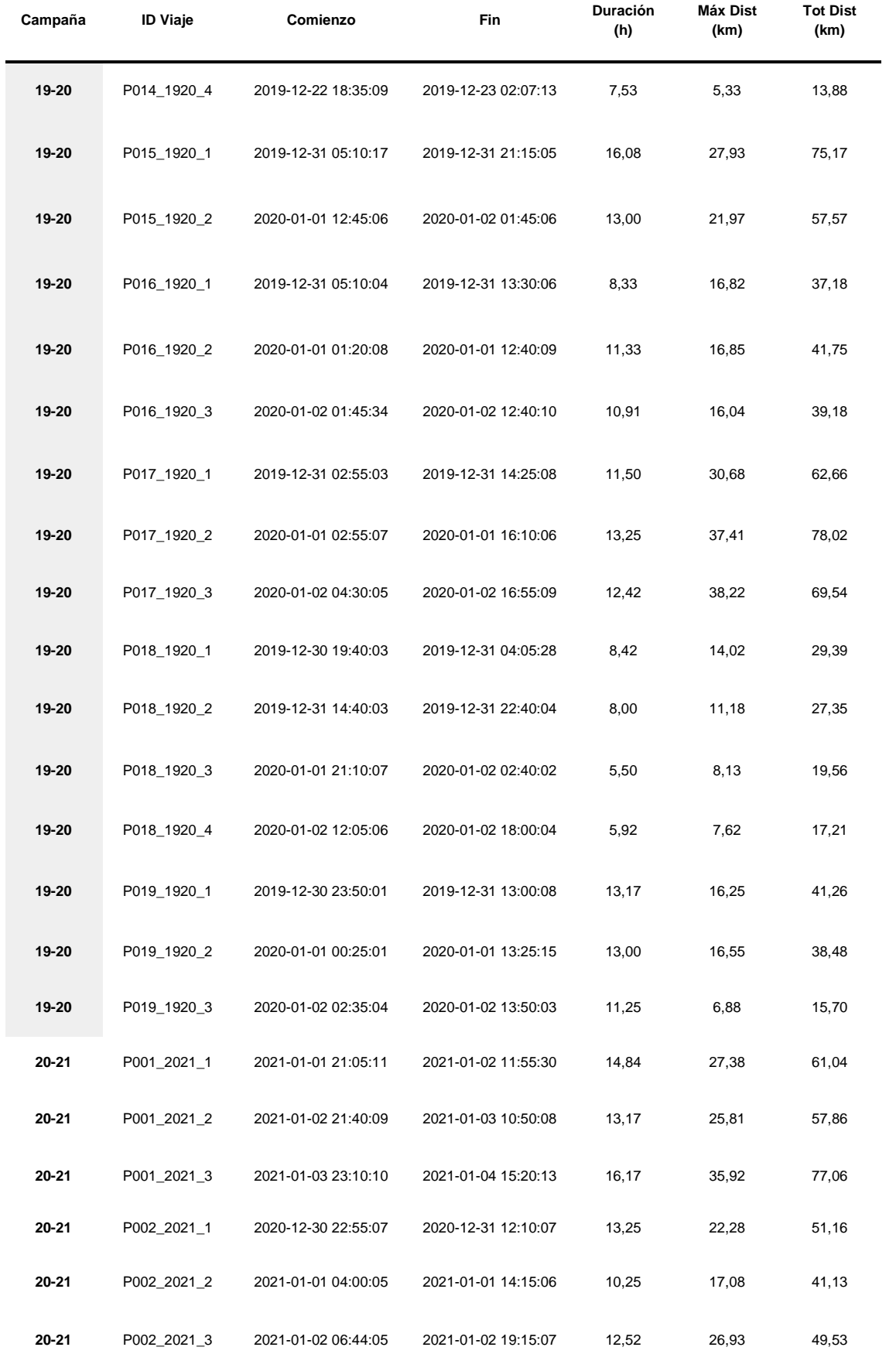

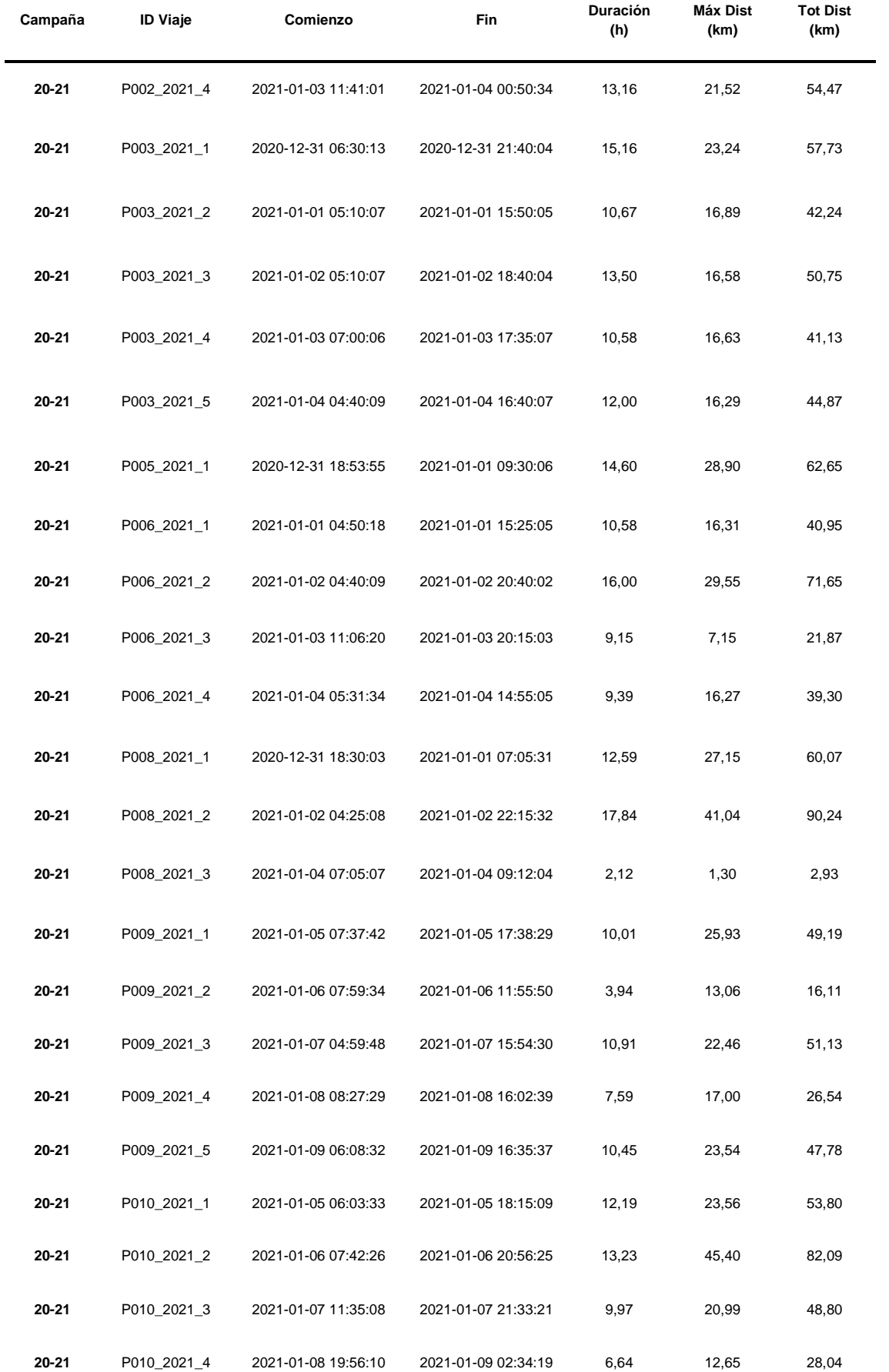

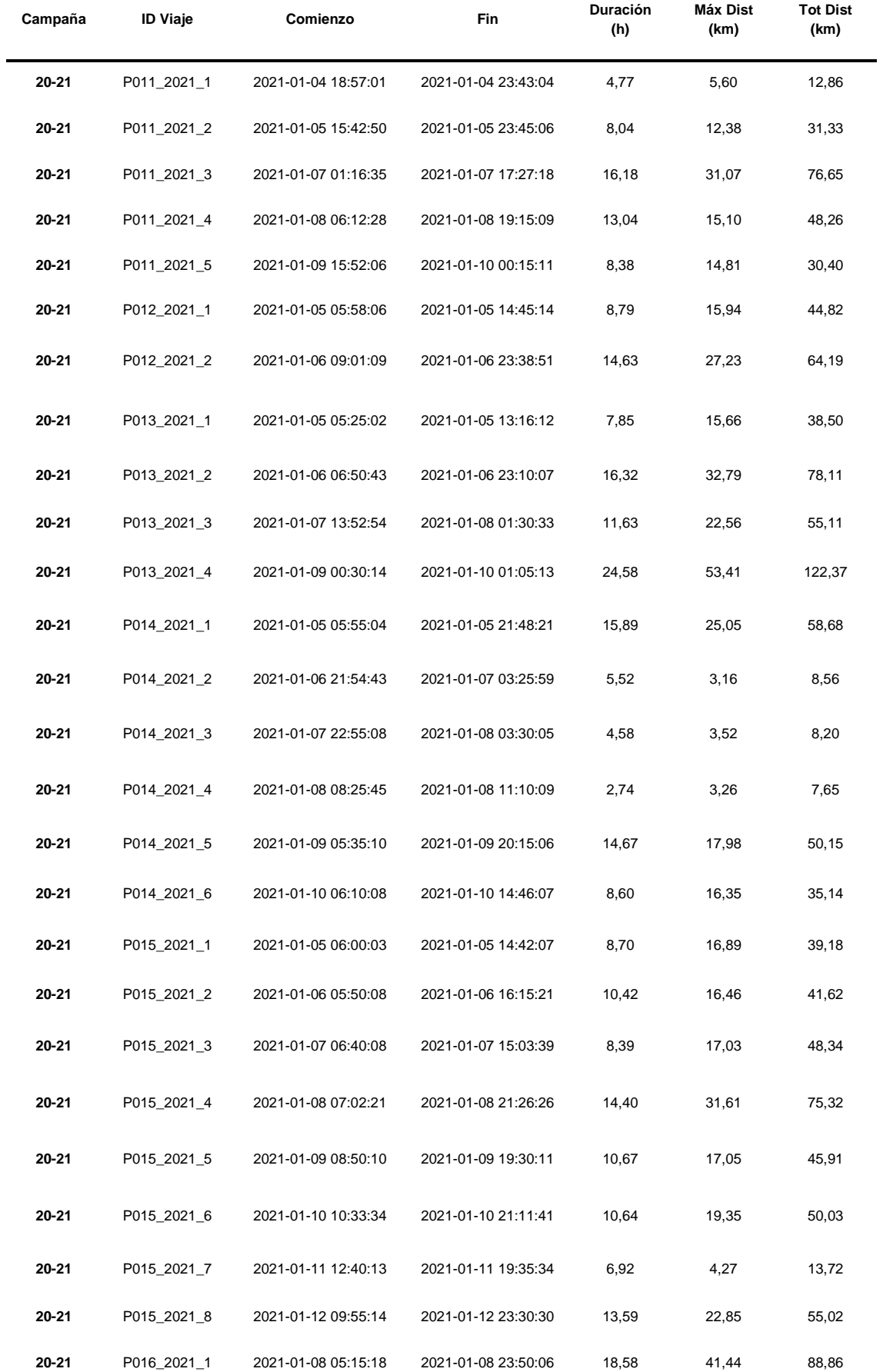

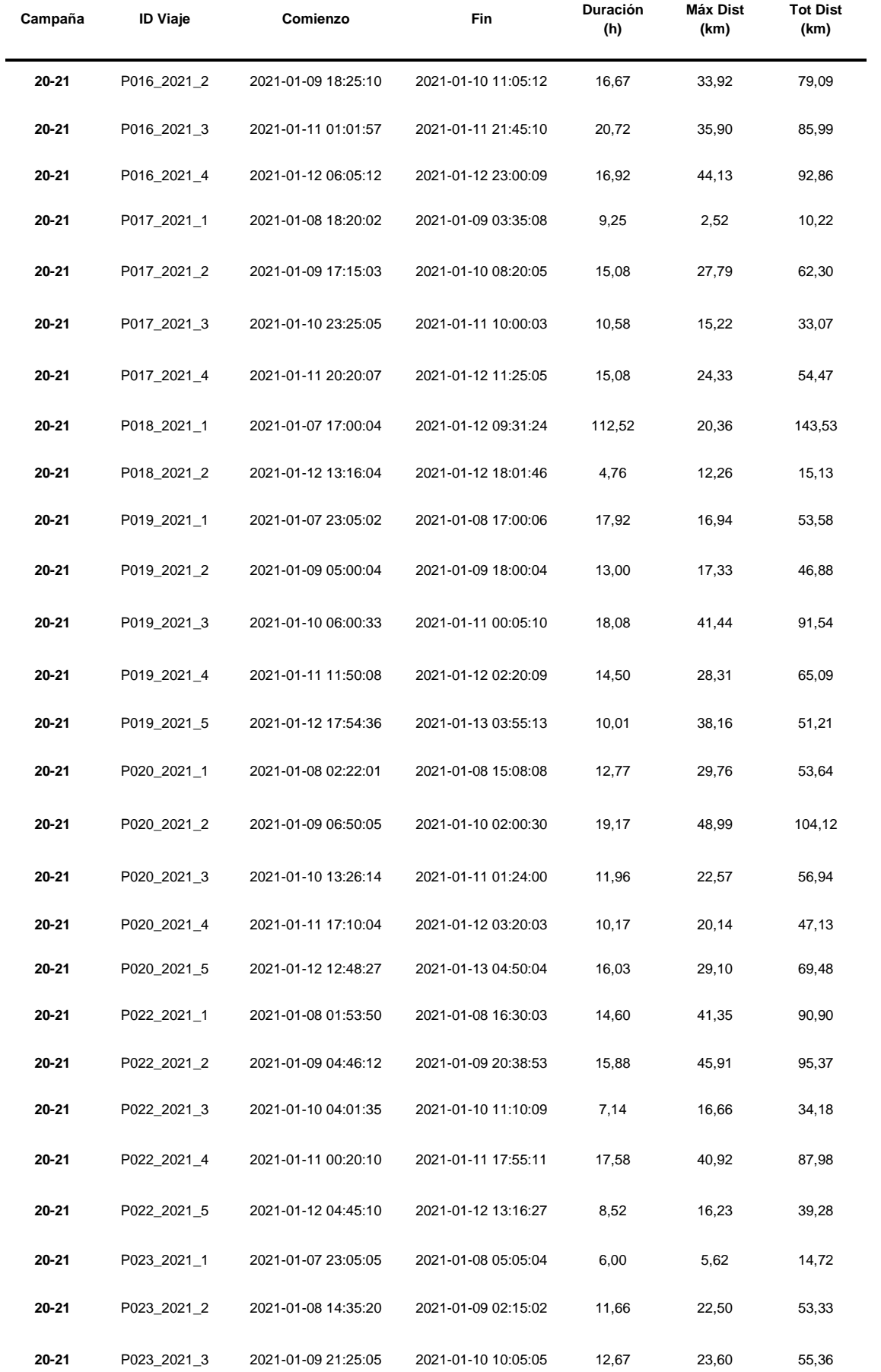

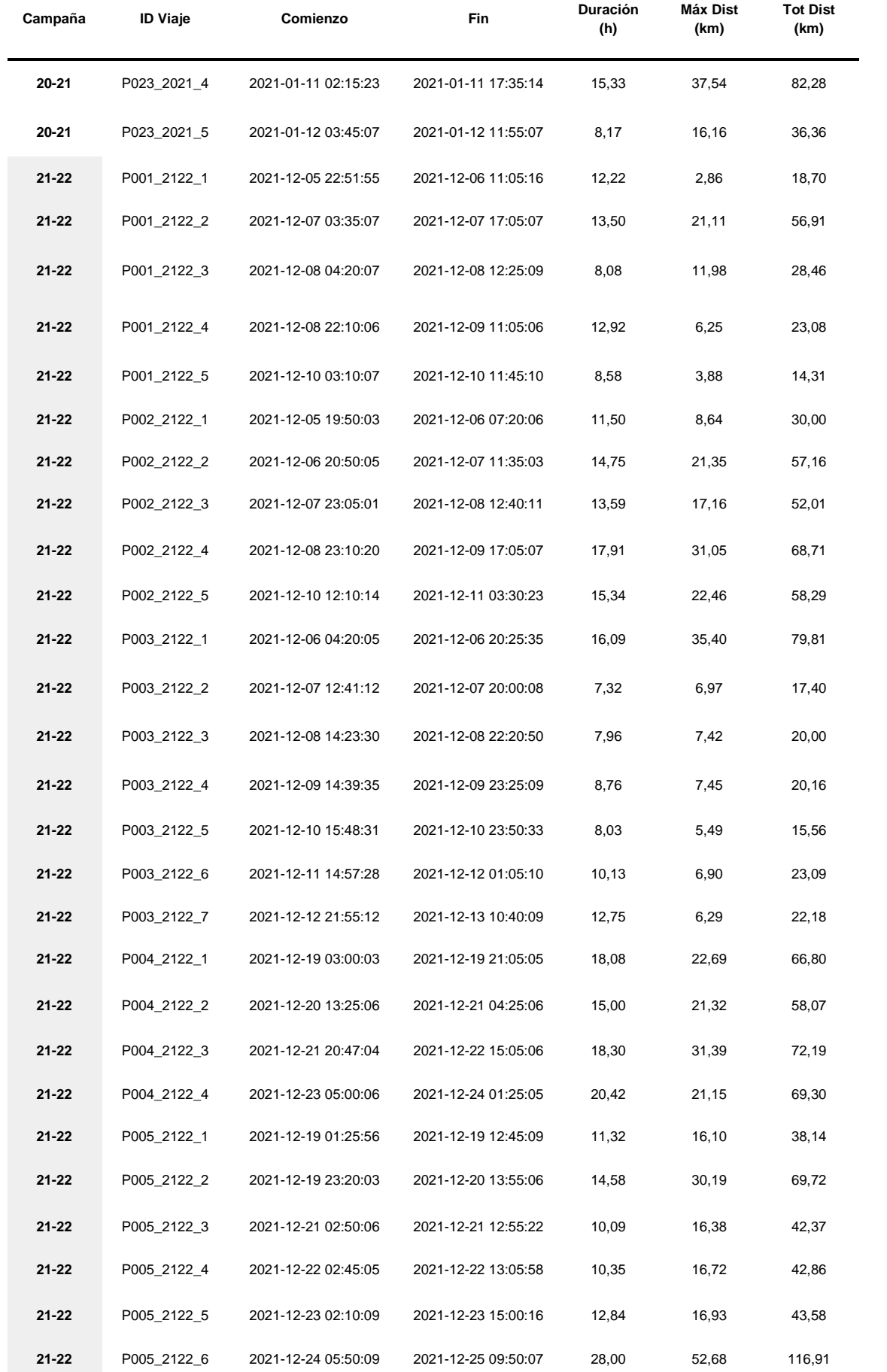

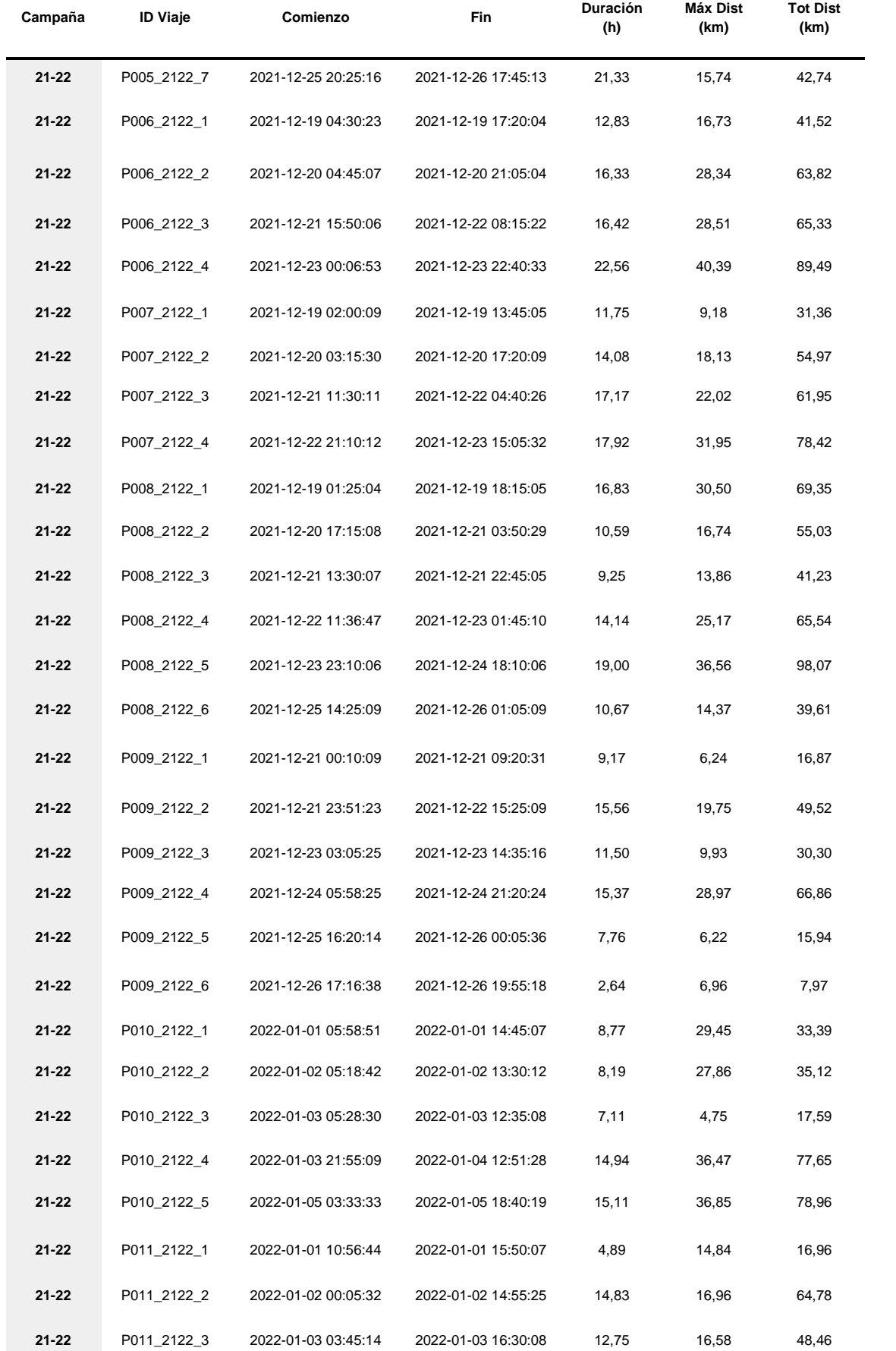

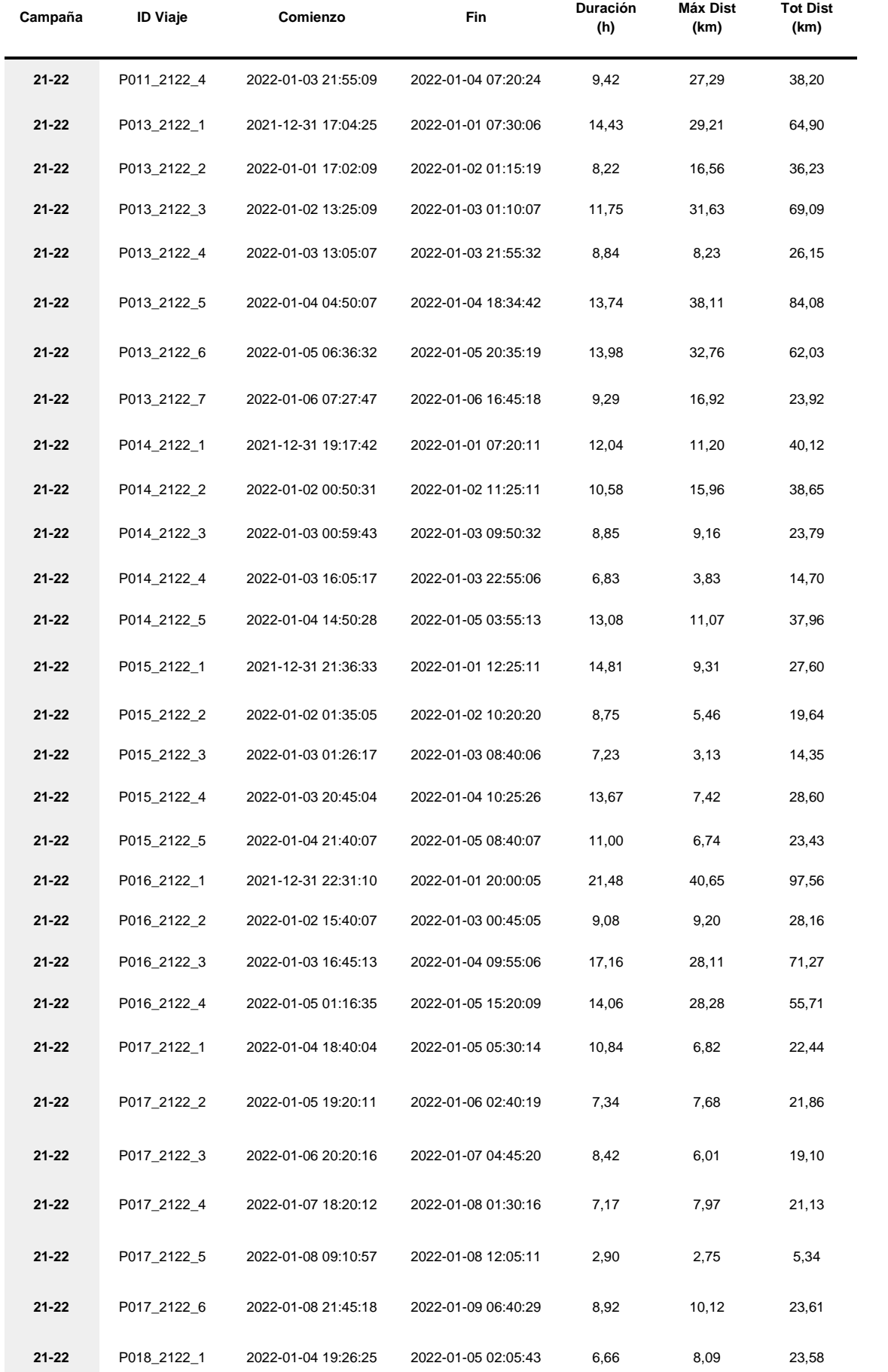

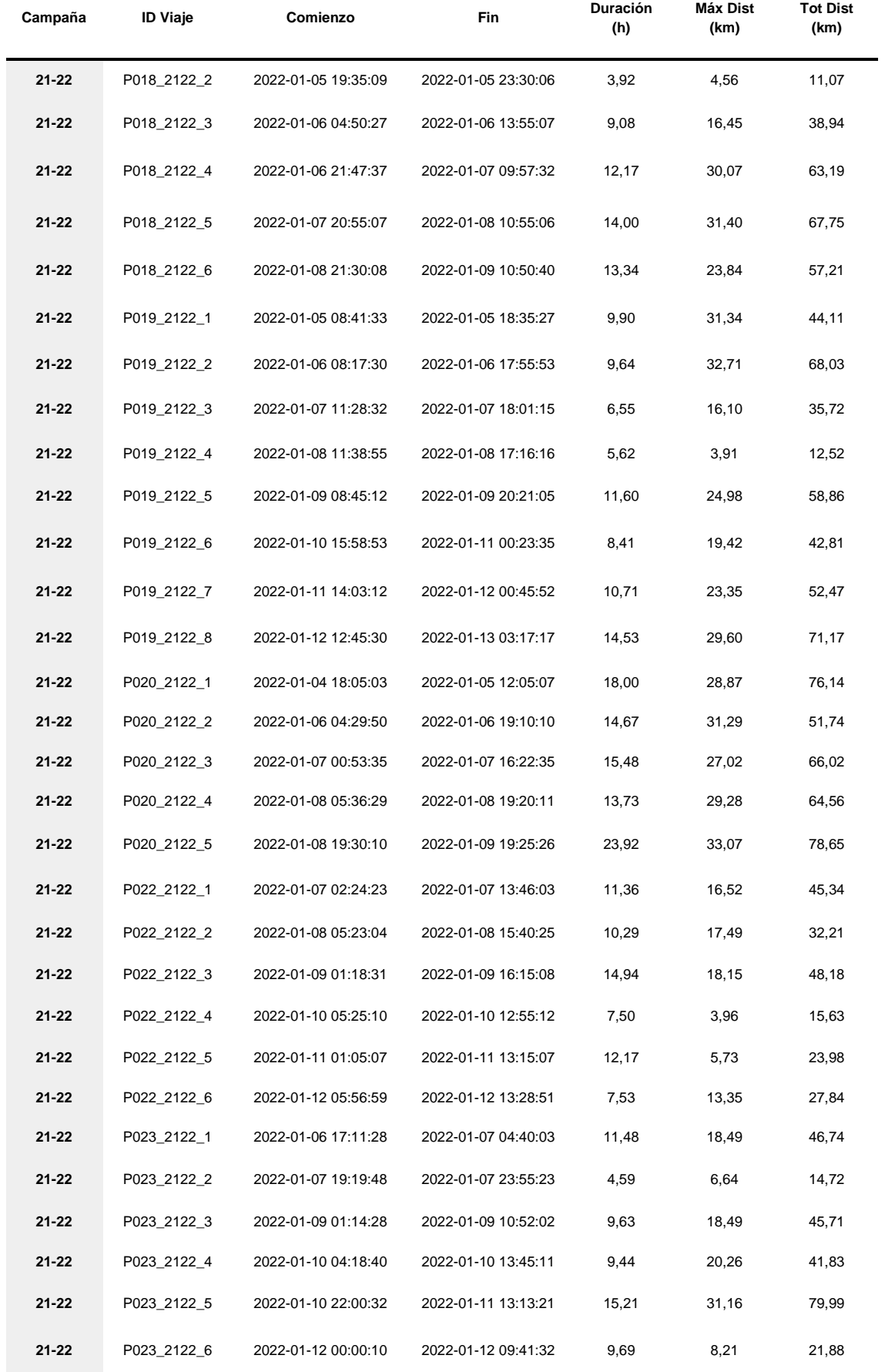

**Anexo 4.** Tamaño del área del *home range* de cada individuo (en km<sup>2</sup> ), utilizando el kernel de 50 (*Área50*), 90 (*Área90*), y 95 (*Área95*). Donde *Campaña*: campaña en que se colectaron los datos (*19-20* corresponde a 2019/2020, *20-21* a 2020/2021, y *21-22* a 2021/2022); *N*: número de individuos rastreados durante esa campaña; *Vtot*: número total de viajes registrado para la campaña; *ID*: identificador del individuo. Incluye la letra P (que identifica la especie), el número de individuo, y la campaña en que fue monitoreado; *Nviajes*: número total de viajes realizado por el individuo.

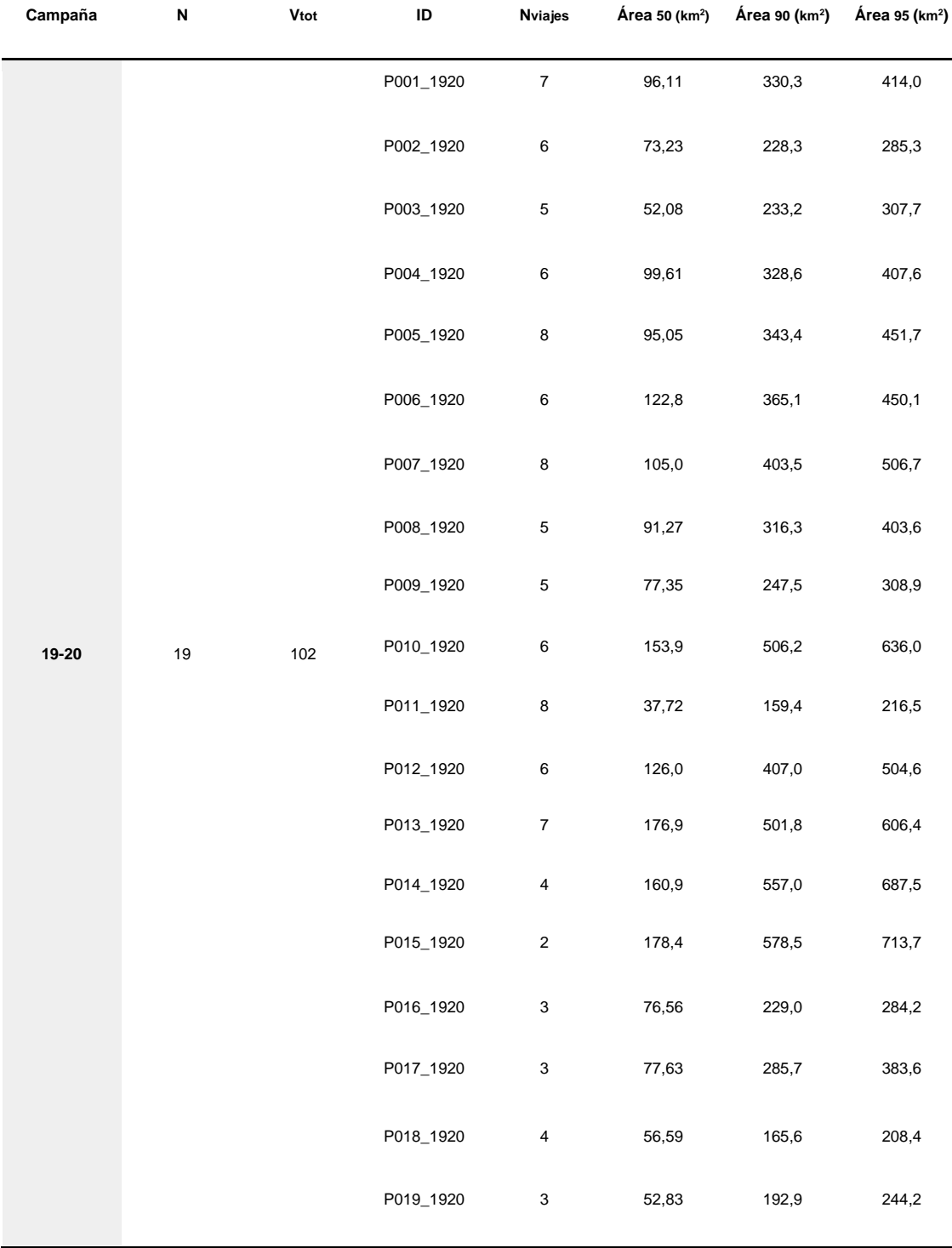

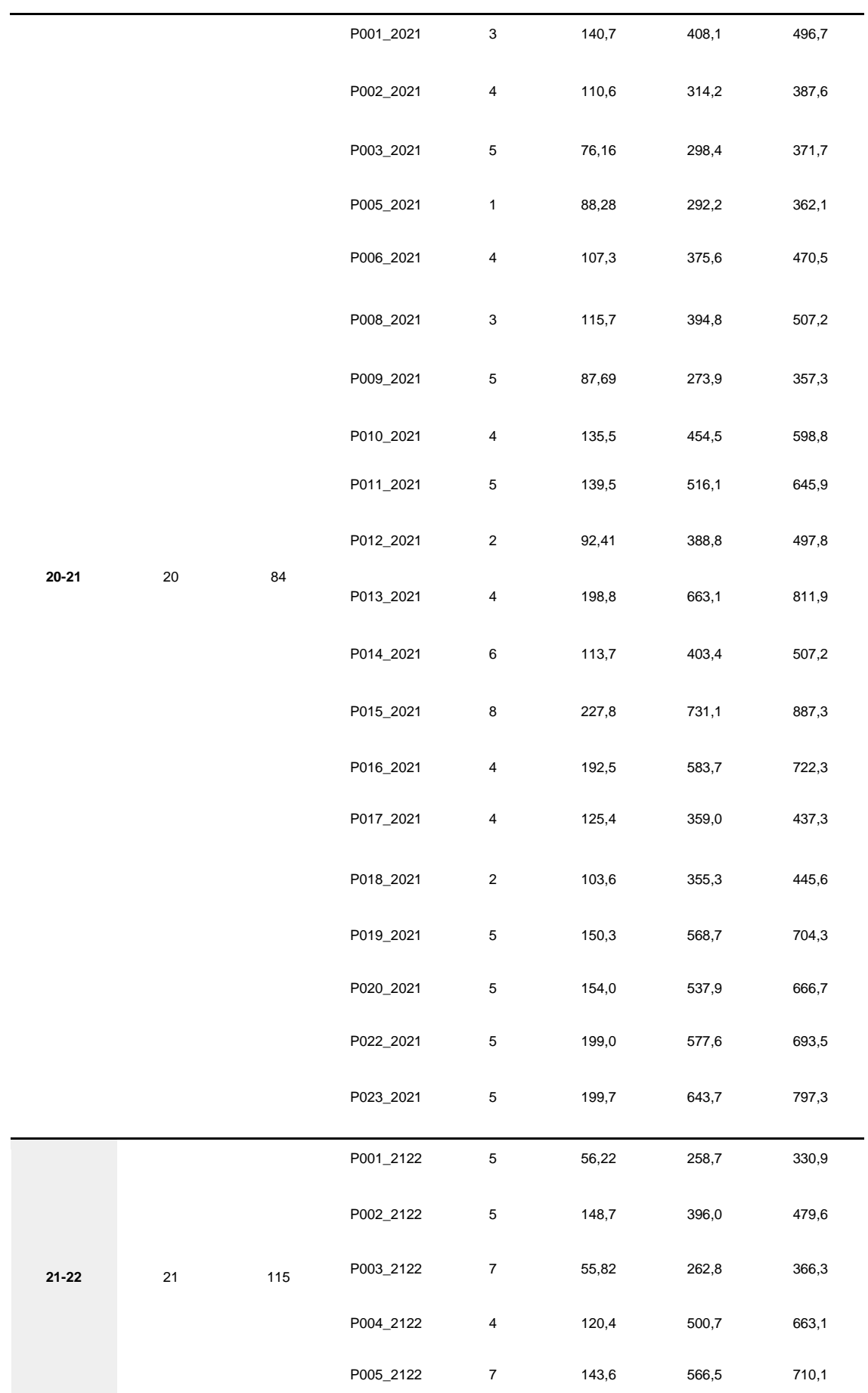
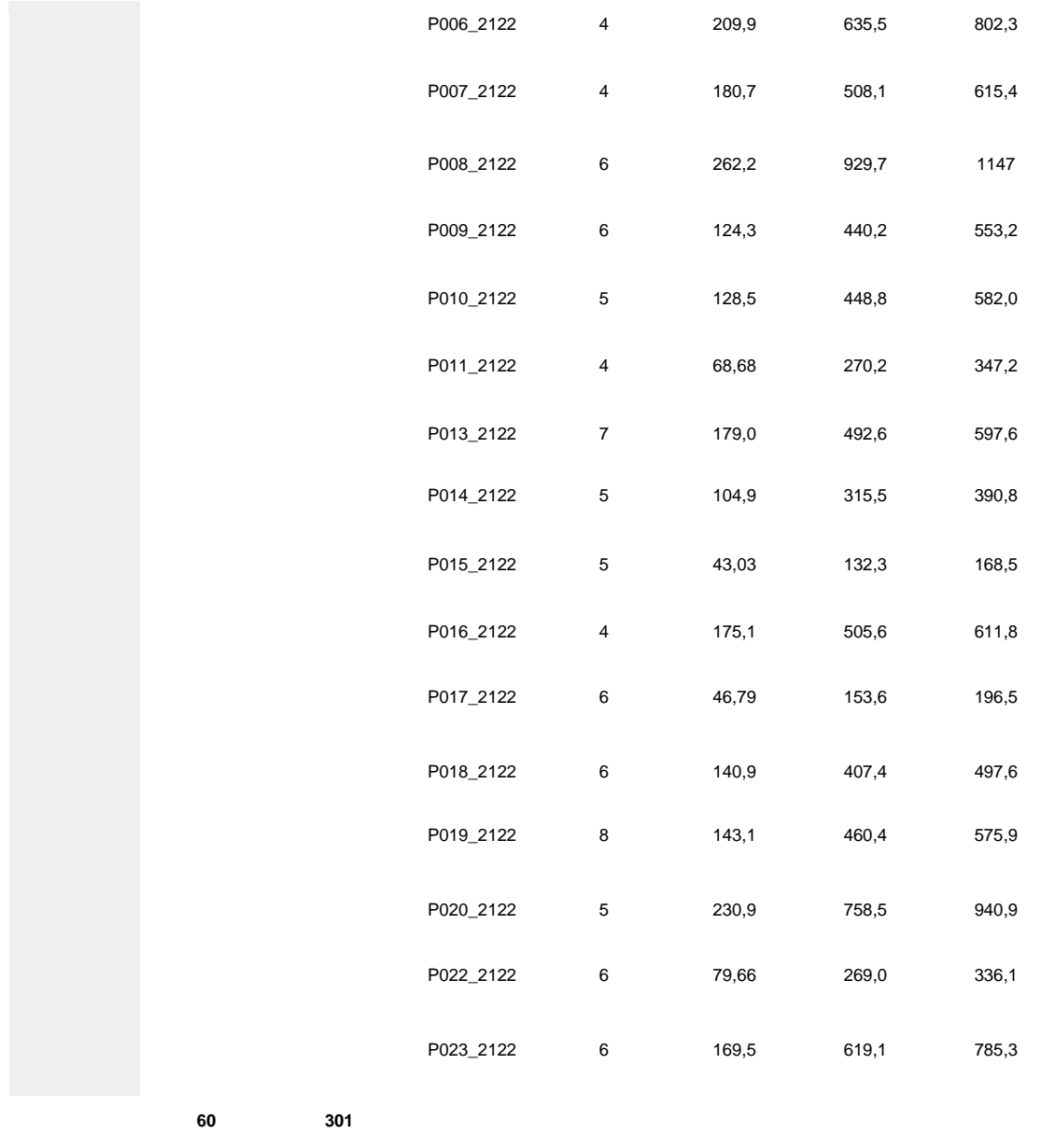

**Anexo 5.** Comparación de los *home ranges* obtenidos, utilizando la isopleta de 90 para la función KDE, y diferentes valores del parámetro h (donde *href* = 2169.031, y *h ad hoc* = 2385.934). En cada panel, arriba: KDE obtenido para cada individuo, donde cada color representa a un individuo diferente; abajo: densidad de animales utilizando el área.

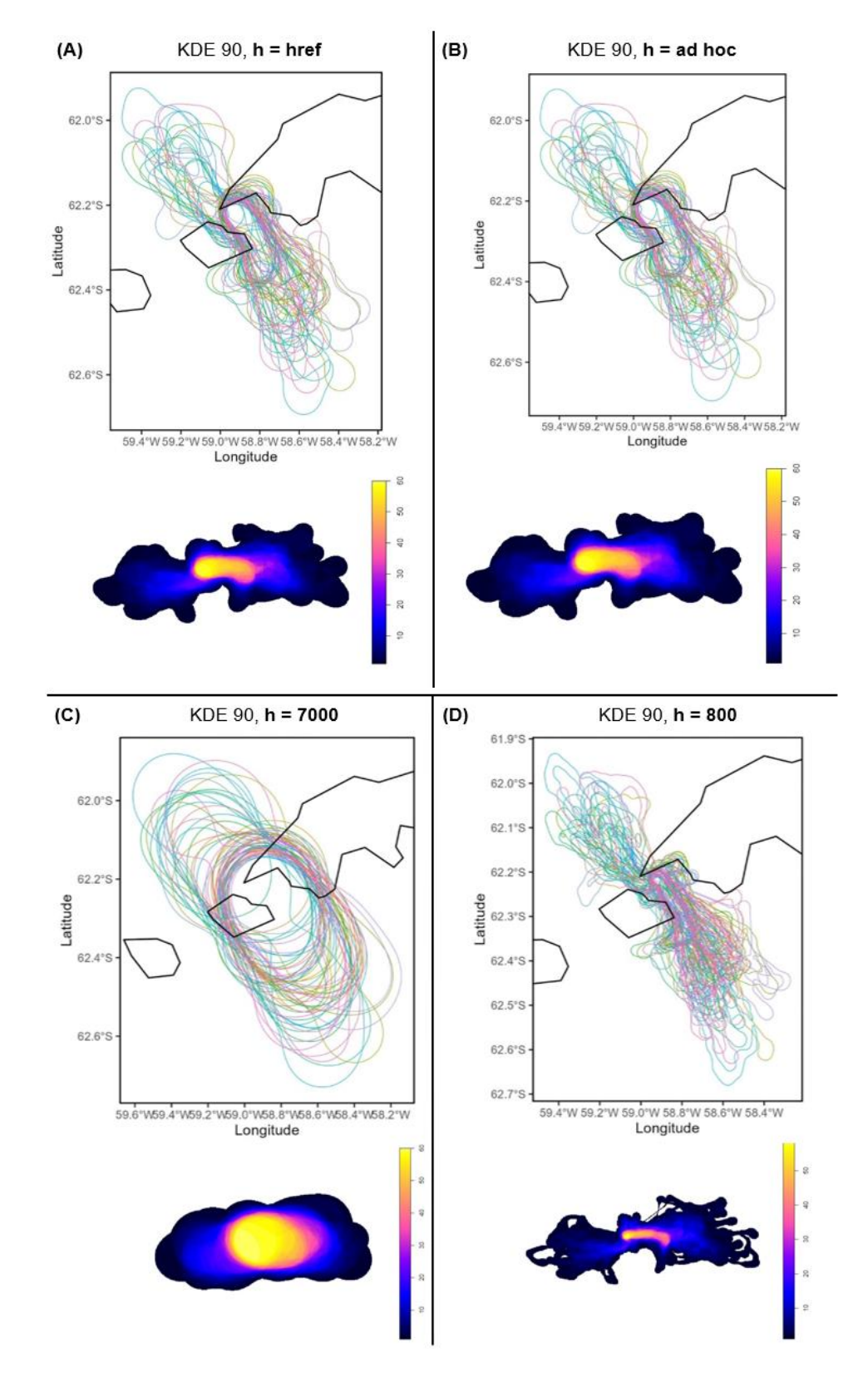